## **Ulrich B. Boddenberg**

# Microsoft-Netzwerke

## Konzepte & Lösungen

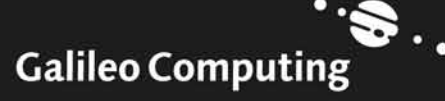

## **Auf einen Blick**

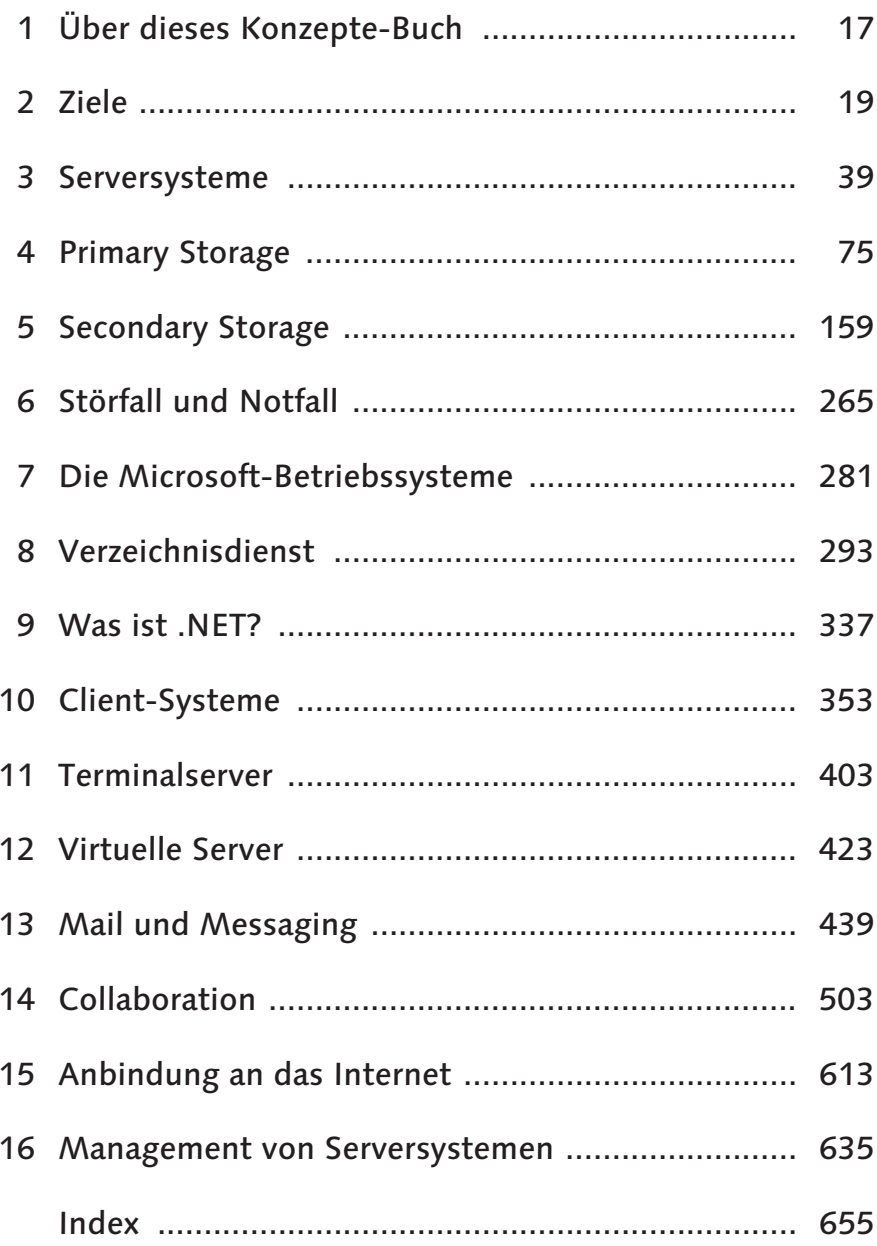

## **Inhalt**

 $3.2.3$ 

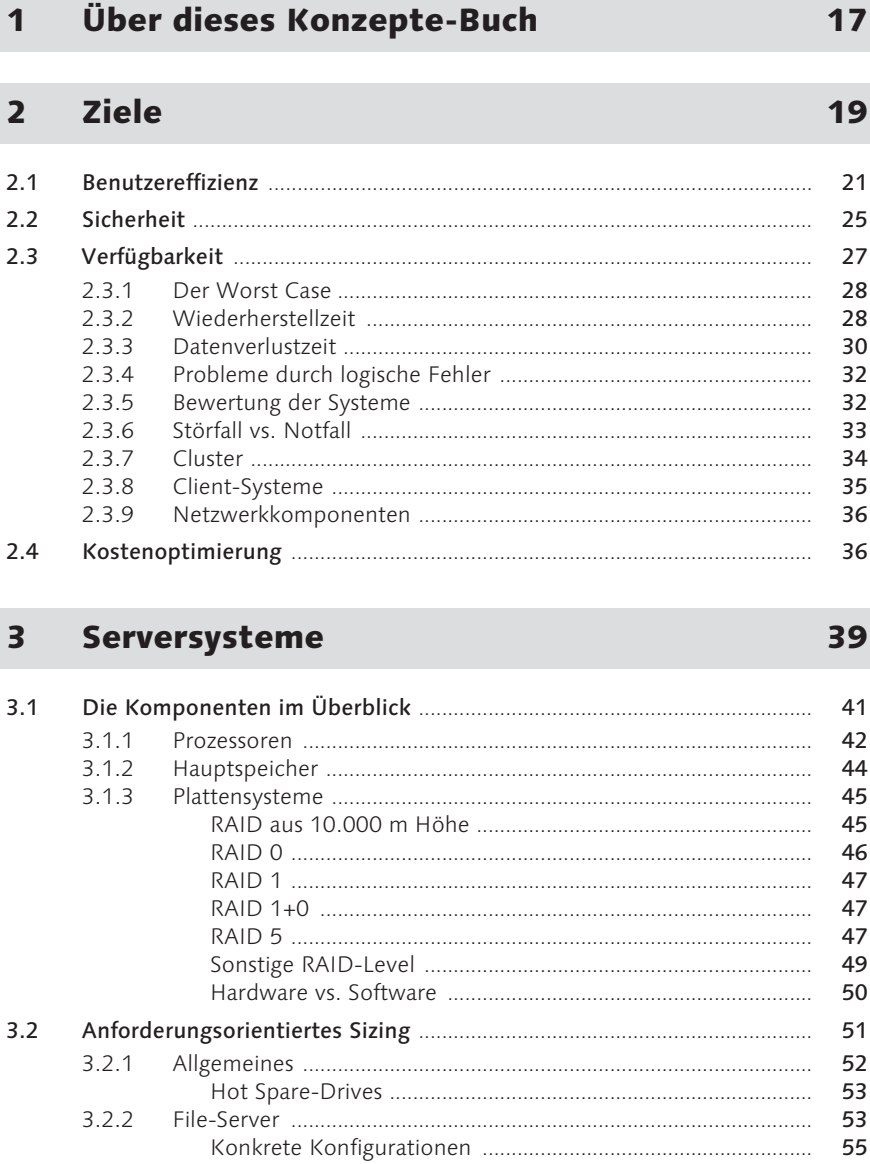

56

57

59

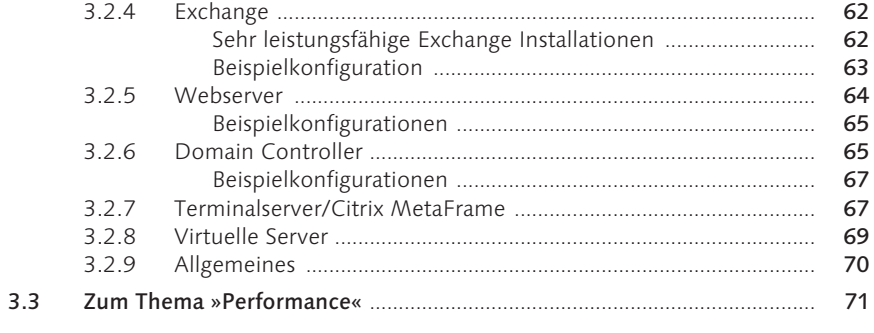

#### $\overline{\mathbf{4}}$ **Primary Storage**

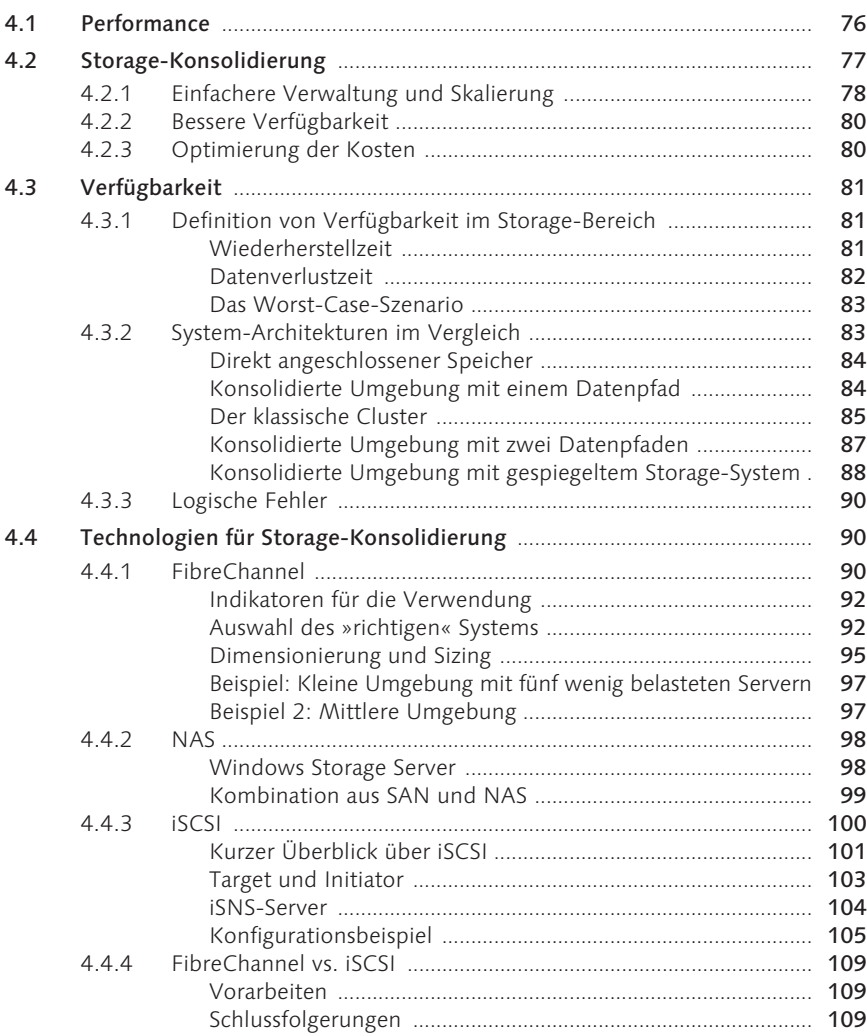

#### 75

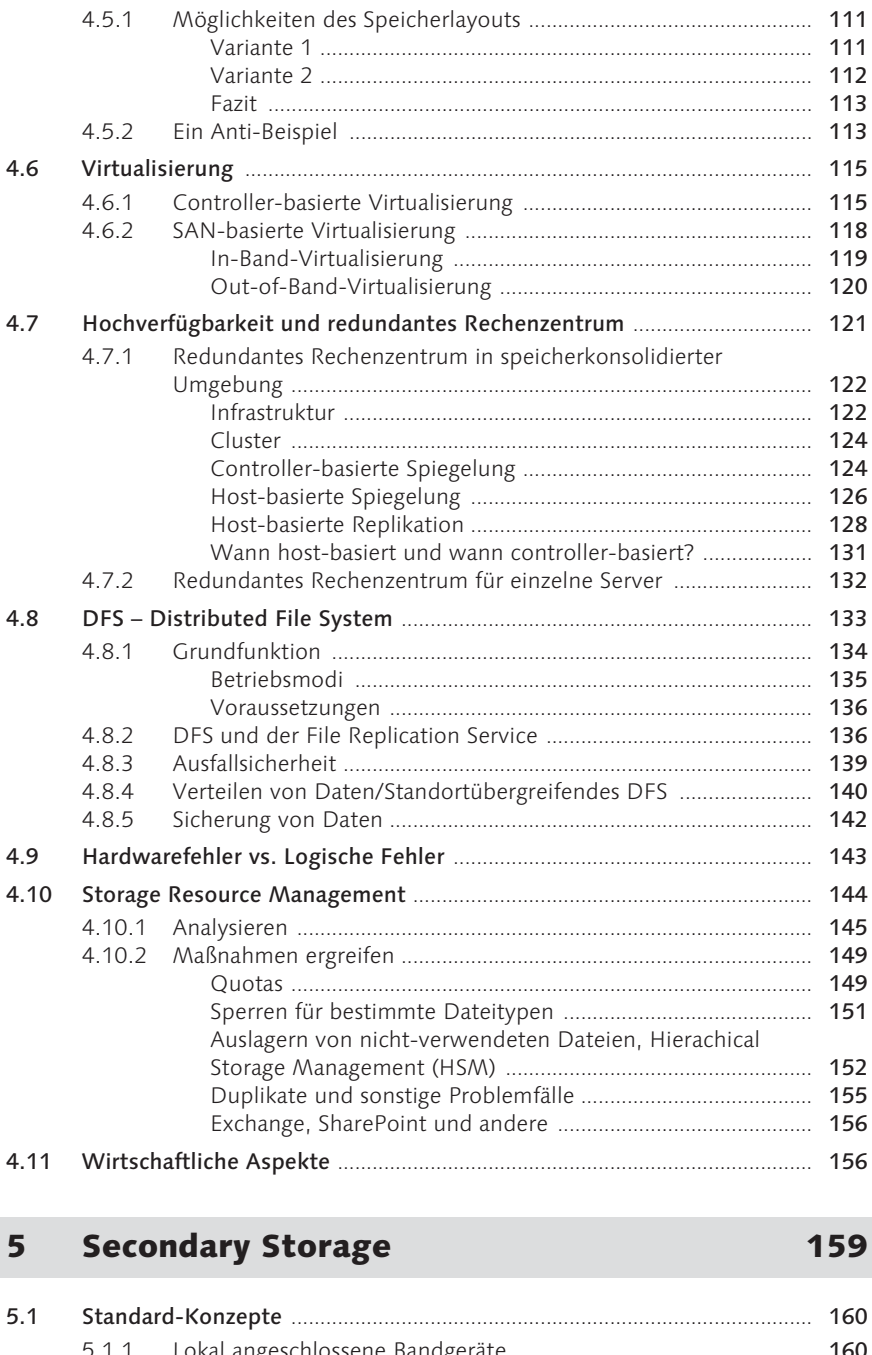

4.5 Plattensizing in konsolidierten Umgebungen ............................................. 111

5.1.1 Lokal angeschlossene Bandgeräte ................................................... 160 5.1.2 Backup über das LAN ........................................................................ 161 Tape Multiplexing ....................................................................... 163 Backup LAN ................................................................................. 164

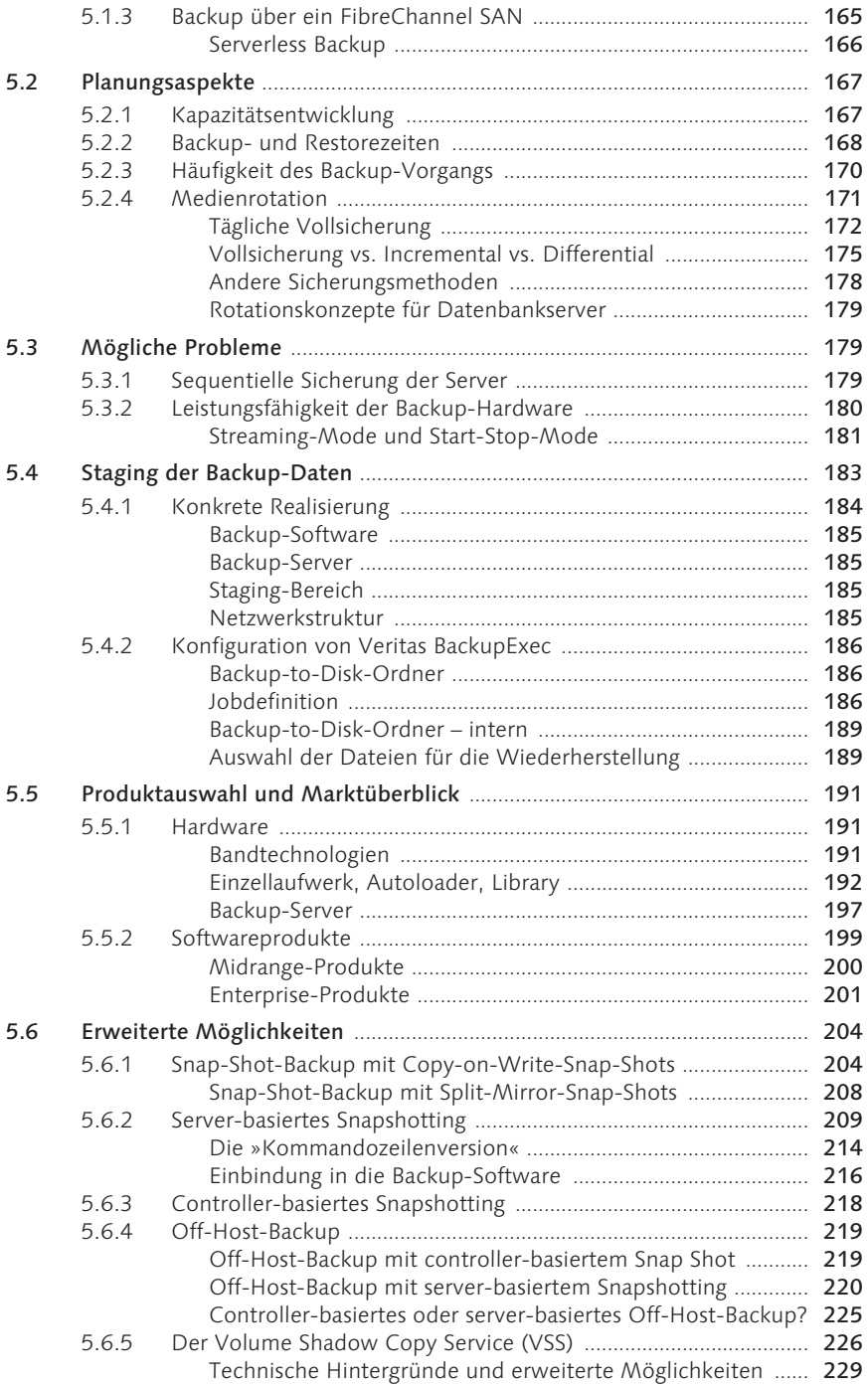

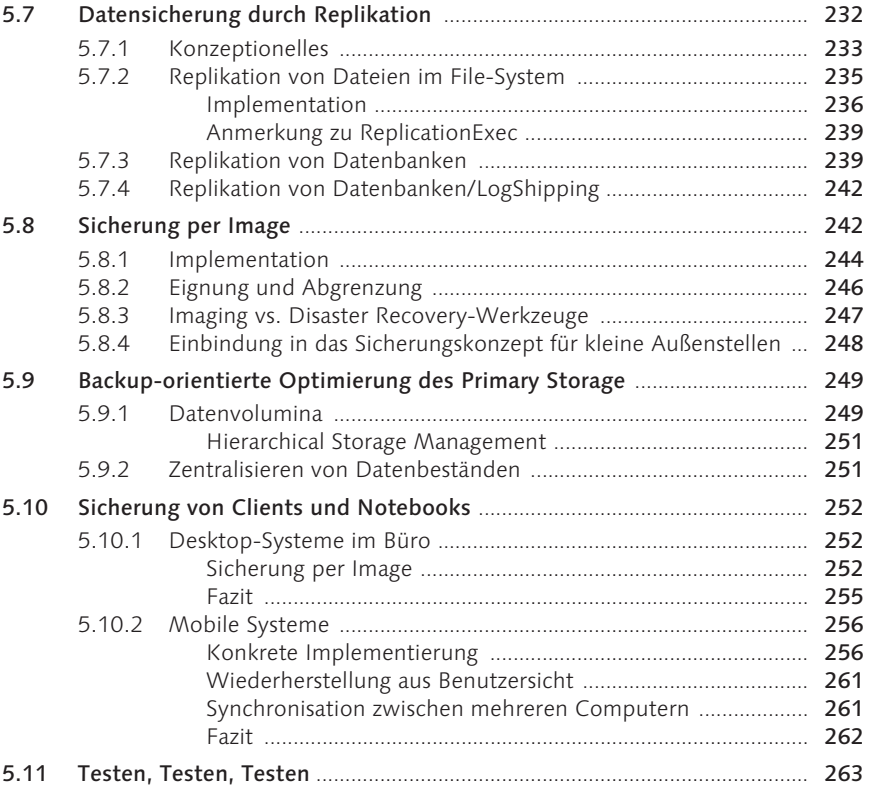

### 6 Störfall und Notfall 265

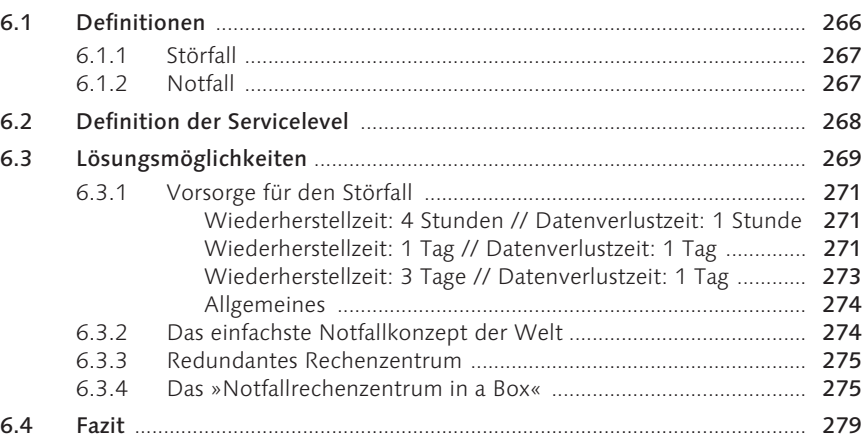

#### Die Microsoft-Betriebssysteme  $\overline{\mathbf{z}}$

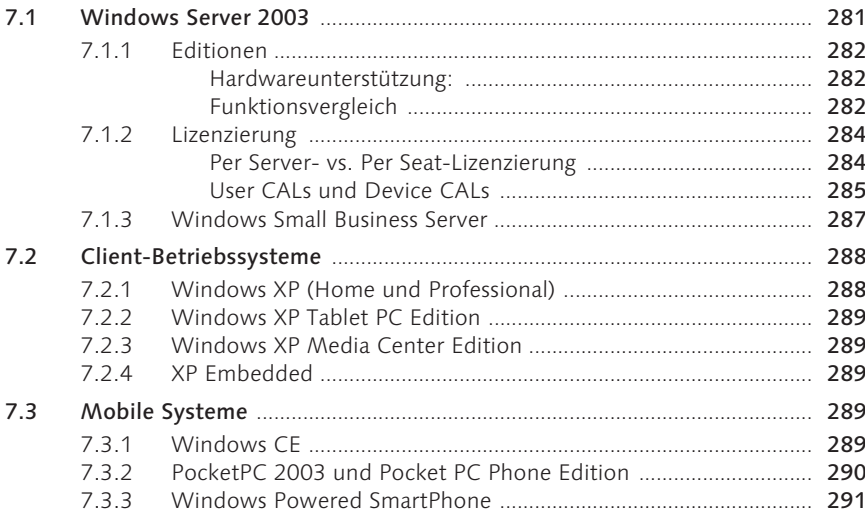

#### Verzeichnisdienst 8

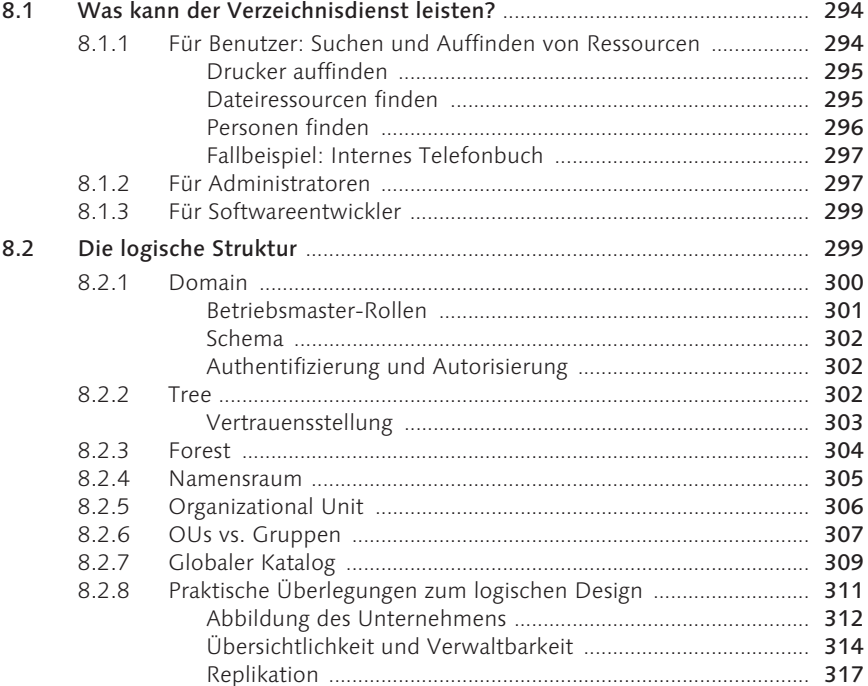

#### 293

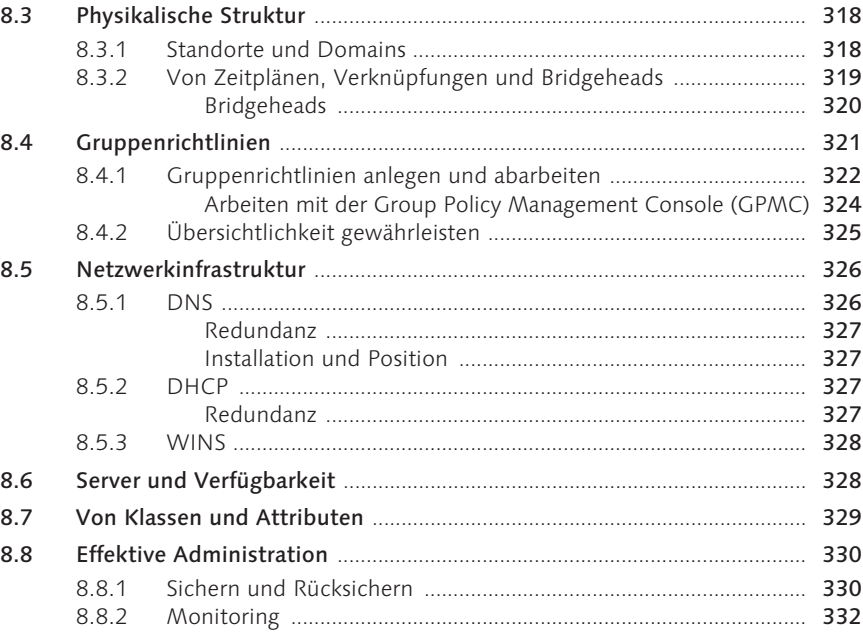

#### $9<sup>°</sup>$ Was ist .NET?

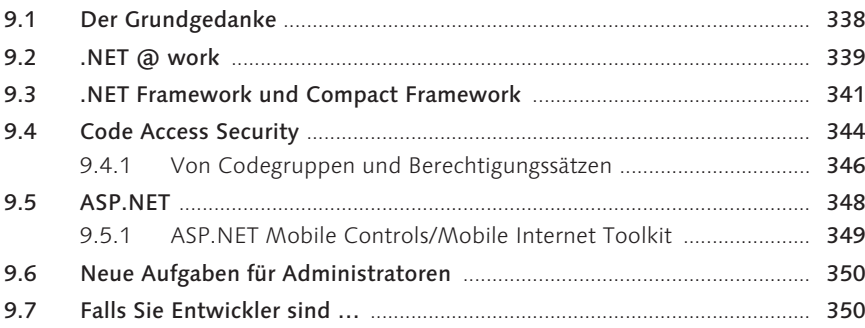

## 10 Client-Systeme

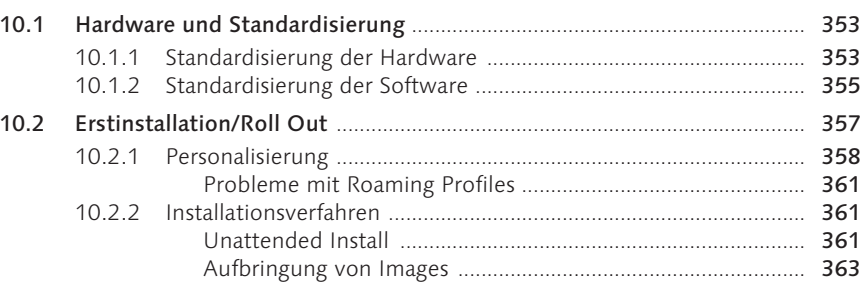

353

### 337

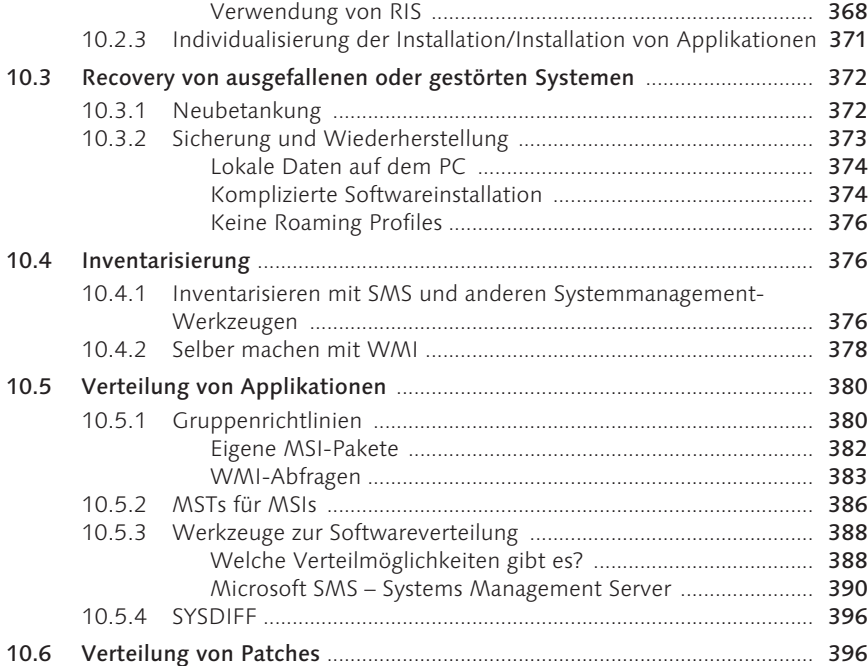

Sysprep und die Vorgehensweisen beim Imaging .................. 364

#### 11 Terminalserver **11 State 12 August 203**

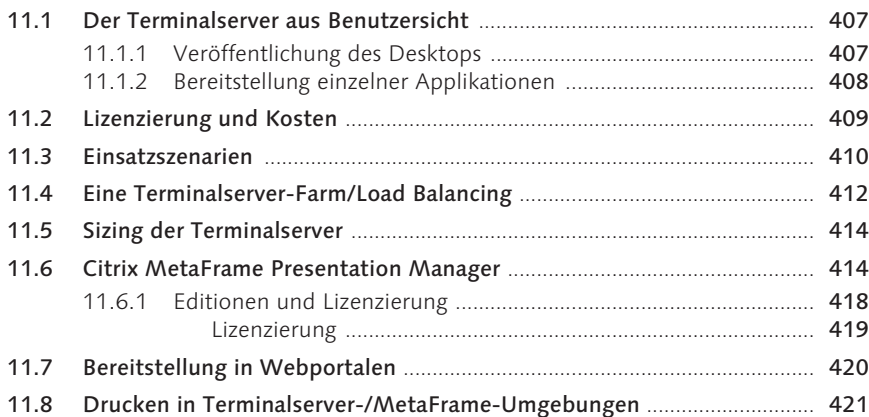

#### 12 Virtuelle Server 423

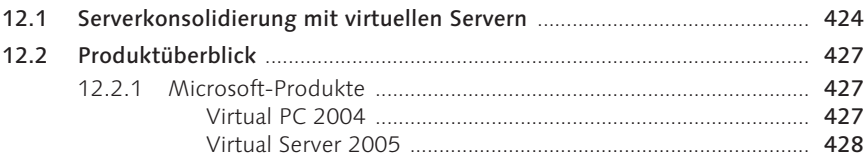

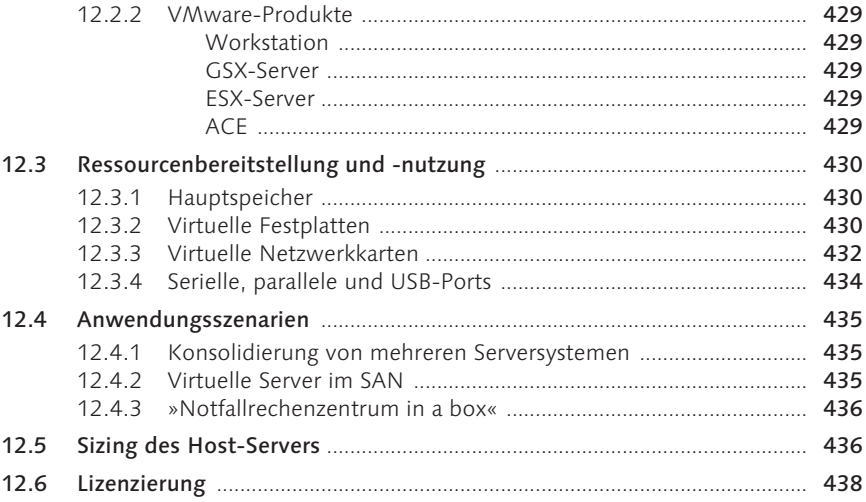

## 13 Mail und Messaging 13 Mail 1999

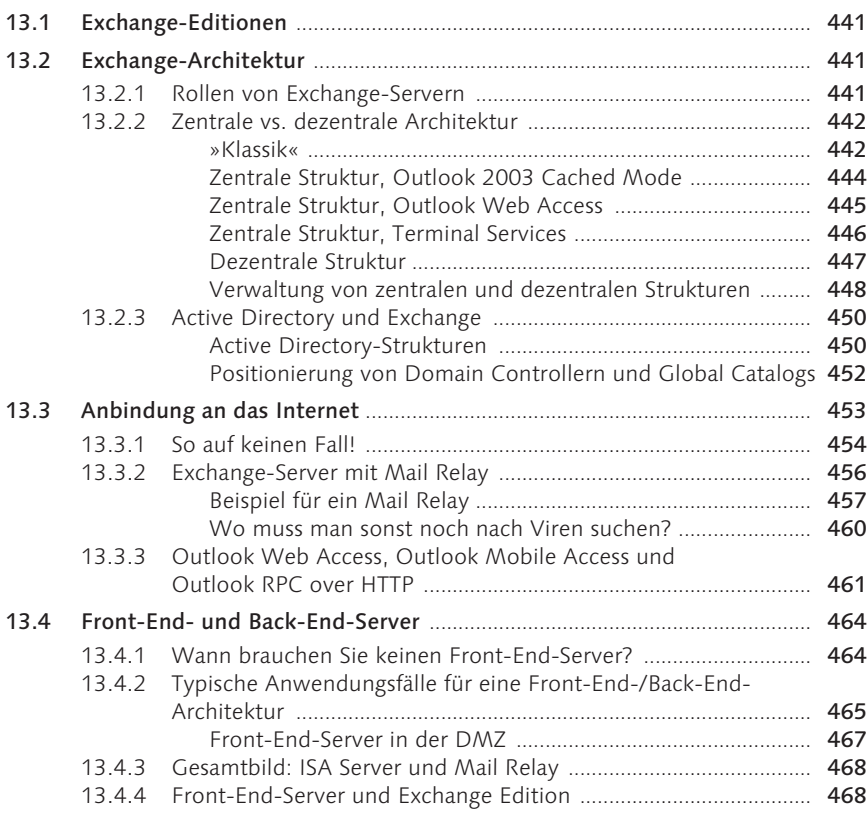

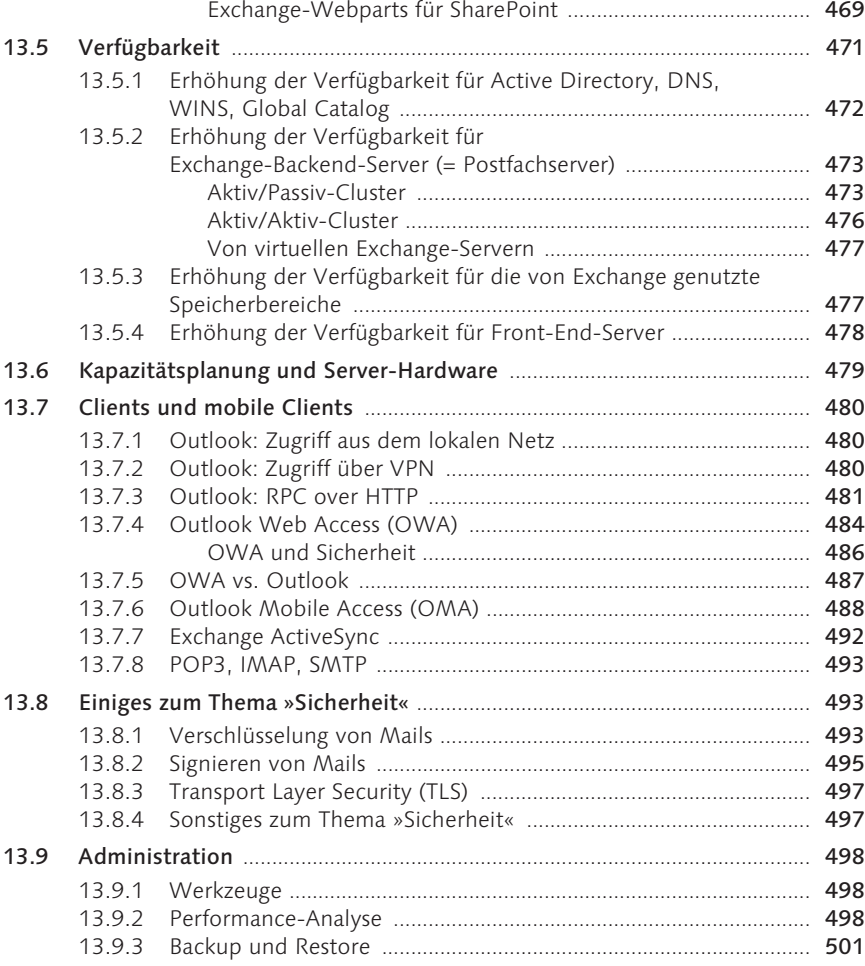

13.4.5 Front-End-Server und Zugriff von internen Clients ....................... 469

### 14 Collaboration 503

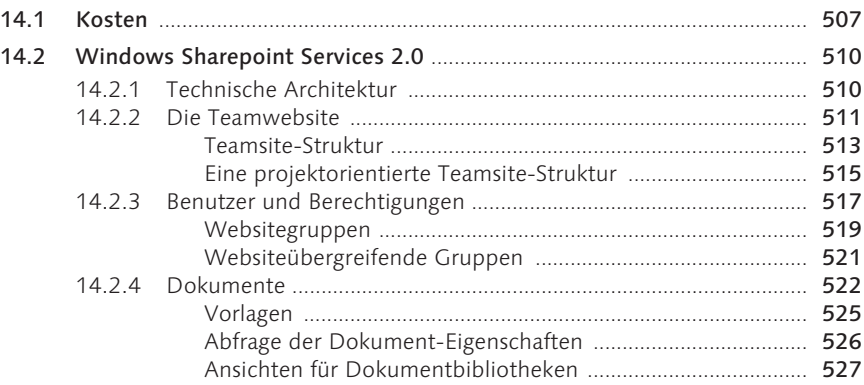

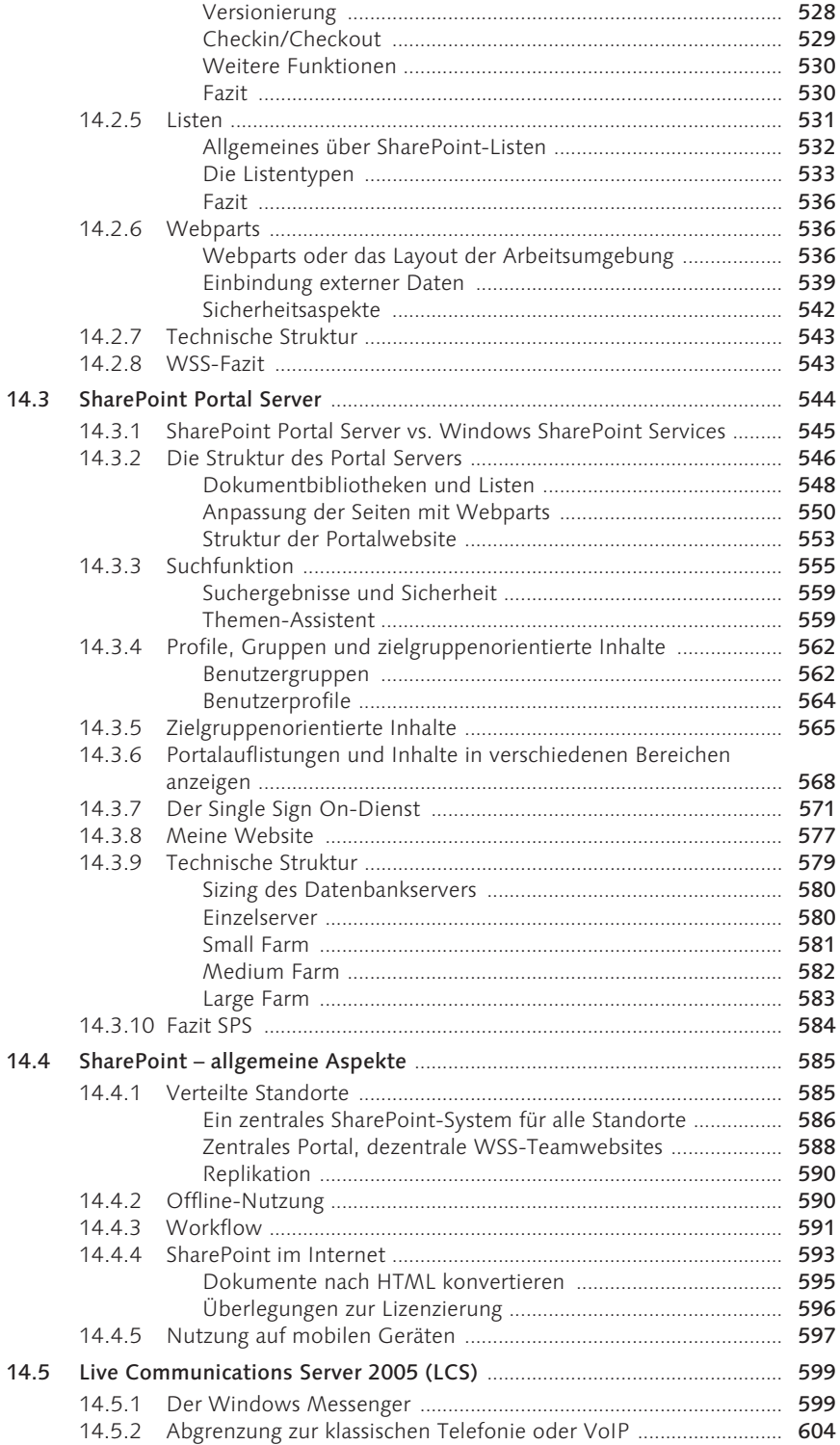

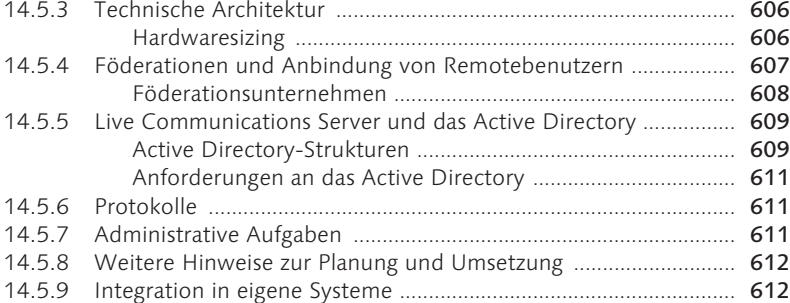

### 15 Anbindung an das Internet 613

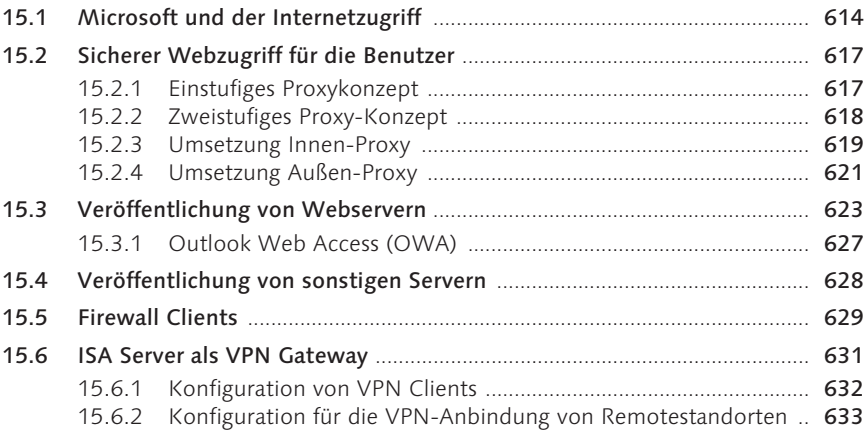

#### 16 Management von Serversystemen 635

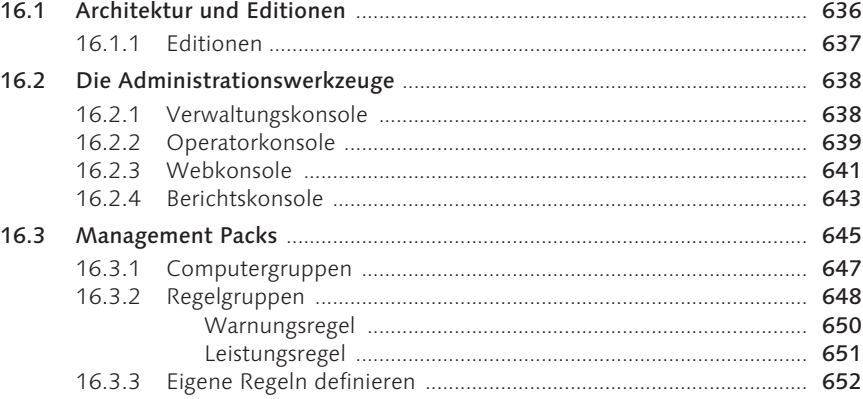

#### Index 655

#### 1 Über dieses Konzepte-Buch

#### Dieses Buch ist ein Konzepte-Buch.

Was ist das besondere an einem Konzepte-Buch werden Sie fragen. Zu Recht!

Auf dem Markt gibt es Bücher, die Produkte oder Lösungsszenarien bis ins letzte Detail erklären. Es gibt Bücher, die sich mit Projektmanagement beschäftigen oder solche, die die wirtschaftlichen Aspekte des IT-Betriebs tief gehend untersuchen.

Jedoch gab es bis jetzt kein Buch, das Technologien und Konzepte im Anwendungskontext vorstellt und deren Möglichkeiten, Stärken und Schwächen diskutiert. Für Entscheider und System-Architekten ist es im Allgemeinen nicht notwendig, bis ins letzte Detail über die Installation oder Konfigurationsdetails Bescheid zu wissen, sie müssen aber stets den roten Faden im Auge behalten.

Die IT-Welt ist zu kompliziert geworden, als dass man für alle relevanten Themen, angefangen vom Sizing der Server über eine sichere Anbindung an das Internet bis hin zu Steigerung der Benutzereffizienz direkt das »richtige« bzw. am besten passende Konzept zur Hand haben könnte.

#### Dieses Buch möchte Ihr Consultant sein!

Das Wort »Consultant« ist in der IT-Branche natürlich ein viel strapaziertes. Laut Wörterbuch ist ein Consultant ein »Berater«. Die Aufgabe eines Beraters ist es, mit Ihnen aus der Vielzahl möglicher Lösungsansätze, die für jeden IT-Aufgabenbereich denkbar sind, den technisch und wirtschaftlich sinnvollsten Weg herauszuarbeiten.

Dieses Konzepte-Buch geht auf die wichtigsten Themengebiete beim Aufbau eines leistungsfähigen IT-Systems ein, stellt Ihnen mögliche Konzepte vor und hilft Ihnen, den für Ihr Unternehmen richtigen Weg zu finden. Selbstverständlich bleiben die Erläuterungen nicht abstrakt, sondern erwähnen bei der Vorstellung der Lösungsmöglichkeiten für die Realisierung einsetzbare Produkte.

Das Buch gliedert sich in zwei Hauptteile.

- Im ersten Teil des Buches besprechen wir einige Kernziele, wie die Reduzierung von Betriebskosten, die Gewährleistung einer hohen Verfügbarkeit oder die Steigerung der Benutzereffizienz.
- Der zweite (und weitaus umfangreichere) Teil des Buches beschäftigt sich auf technischer Ebene mit Lösungen für die Aufgabenstellungen einer modernen IT-Landschaft. Welche Möglichkeiten gibt es beispielsweise für den Aufbau eines leistungsfähigen Backup-Systems, zur Steigerung der Verfügbar-

keit ausgewählter Serversysteme oder für die Bekämpfung von Viren am Internet-Gateway? Sie lernen die Möglichkeiten kennen, bewerten diese mit Bezug auf unterschiedliche IT-Situationen, um dann selbst den besten Weg für Ihr Unternehmen zu erkennen.

Der Fokus dieses Buches ist nicht, jeweils die technisch anspruchsvollste und schickste Lösung vorzustellen, sondern die für Sie realistischste Lösung zu identifizieren. Wir werden auch einige »Hypes« kritisch hinterfragen und beispielsweise prüfen, ob wirklich jede Umgebung ein FibreChannel-SAN braucht, oder ob eine terminalserver-basierte Umgebung die Lösung aller Probleme ist.

Dieses Konzepte-Buch eignet sich vorzugsweise für mittelständische Umgebungen, in denen Microsoft-Technologien zum Einsatz kommen.

Natürlich wäre es auch denkbar, Lösungen zu realisieren, die komplett auf Open Source-Produkten basieren oder Novell als führendens System einsetzen. Da der größte Teil der mittelständischen Umgebungen auf Microsoft-Systemen basiert, bespricht das Konzepte-Buch primär auf Microsoft-Produkten basierende Lösungen. Bei entsprechender Marktlage und Nachfrage könnte man sich zu einem späteren Zeitpunkt sicherlich auch ein Open Source-Konzepte-Buch vorstellen …

Ich freue mich auf den E-Mail-Kontakt mit Ihnen. Sie erreichen mich unter:

#### ulrich@boddenberg.de

Gern erreichen Sie mich auch per MSN Messenger. Mein Anzeigename ist ulrich@boddenberg.de

Ich möchte nicht versäumen, meiner Frau Ilona für die liebevolle Unterstützung bei der Realisierung meines zweiten Buchprojekts zu danken! Großen Anteil an dem Gelingen des Buchs hat auch unsere Amy, die unermüdlich mentale Unterstützung geleistet hat. Sie ist auf der Rückseite des Buchs zu sehen.

Ulrich B. Boddenberg, 15. Februar 2005

#### 3 Serversysteme

*Die Serversysteme sind das Herzstück der IT-Umgebung. Zur optimalen Dimensionierung derselben sind viele unterschiedliche Aspekte zu berücksichtigen, die wir in diesem Kapitel besprechen werden.*

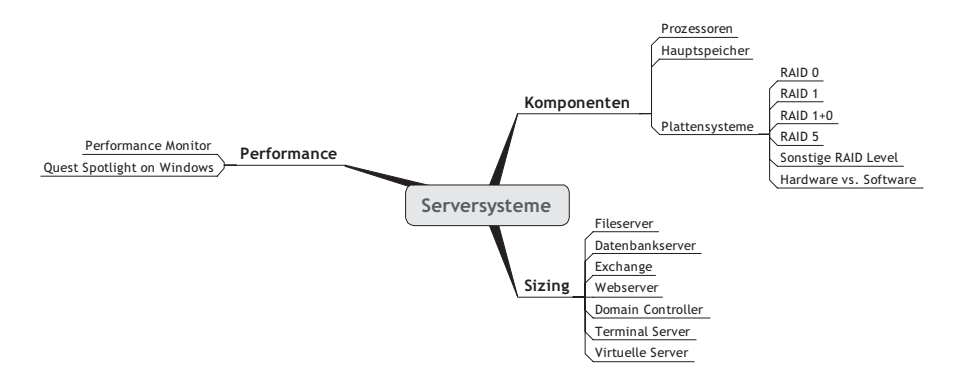

Abbildung 3.1 Die Themen des Kapitels im Überblick

Wenn Sie den Markt beobachten, wird man viele als Server gekennzeichnete Systeme finden. Prinzipiell ist ein Server ein System, das den Arbeitsstationen Dienste bereitstellt. »Dienste« können Fileservices, Datenbanken, Messaging, Authentisierung und vieles andere mehr sein. Bei der Auswahl eines Servers sind folgende Anforderungen zu erfüllen:

- Stabiler Betrieb
- Performance
- Optimale Unterstützung bei Administration und Management
- Schnelle Fehlerbehebung im Fehlerfall

Der Aspekt der Performance ist eine Frage der optimalen Auswahl der Serversysteme. Dieses Kapitel wird sich im weiteren Verlauf detailliert mit dieser Aufgabenstellung beschäftigen.

Die Anforderung »Stabiler Betrieb« ist für einen Server essentiell, ein Ausfall bedeutet, dass eventuell mehrere hundert oder gar tausend Personen nicht mehr Arbeiten können. Auch für ein Unternehmen mit »nur« zwanzig PC-Arbeitsplätzen ist der Ausfall eines Servers sehr unangenehm – schlimmer noch, es kostet letztendlich Geld! Der stabile Betrieb ist das Ergebnis einer zuverlässigen Hardware-Plattform, einer möglichst fehlerfreien Software und dem optimalen Zusammenspiel dieser beiden.

Bei der Auswahl eines Servers wird man eher früher als später vor der Frage stehen, ob man im Serverbereich auf »Marken-Hardware« (Dell, Hewlett-Packard, IBM, Fujitsu-Siemens und einige andere) setzen soll oder sich mit »No Name«- oder selbst gebauten Systemen begnügt. Als Entscheidungshilfe hier einige Anforderungen:

- Quality & Testing: Natürlich kann man die hochwertigsten Einzelkomponenten beschaffen und daraus einen Server bauen. Es ist aber nicht automatisch sichergestellt, dass diese Komponenten harmonieren und performant und stabil funktionieren. Insbesondere die Langzeitstabilität kann nur gewährleistet werden, wenn entsprechend professionelle Tests durchgeführt worden sind. Zumindest bei einem Server, der ein selbst zusammengebautes »Einzelstück« ist, wird es diese qualitätssichernden Tests kaum geben können.
- Zertifizierung: Softwarehersteller fordern im Allgemeinen, dass die Hardware von diesen zertifiziert ist. Nur unter dieser Voraussetzung garantieren die Softwarehersteller für einen stabilen Betrieb ihrer Produkte. Auch Microsoft macht hier übrigens keine Ausnahme, die zertifizierten Systeme finden Sie unter dem Stichwort HCL (Hardware Compatibility List). Richtig ist, dass die HCL auch einzelne Komponenten zertifiziert – das Zusammenspiel dieser ist damit aber nicht automatisch gewährleistet.
- Ersatzteilversorung: Serversysteme sind in den meisten Firmen für eine Laufzeit von drei bis fünf Jahren vorgesehen. Der Fall, dass für ein drei Jahre altes System ein Speichermodul, ein Prozessor oder eine Festplatte benötigt wird, ist sicherlich nicht unwahrscheinlich. Jeder, der Serversysteme herstellt und vertreibt, sollte sich darüber bewusst sein, dass die Ersatzteilversorgung über eine angemessene Laufzeit gesichert werden muss. »Einfache« Standardkomponenten, die in drei Jahren alten Systemen funktionieren, werden schwer zu bekommen sein.
- Service und Support: Die Wiederherstellung der Funktionsbereitschaft der Hardware eines Servers muss möglichst schnell erfolgen – häufig innerhalb weniger Stunden oder zumindest am nächsten Werktag. Die »großen« Serverhersteller unterhalten Serviceorganisationen, die in der Lage sind, diese Anforderungen zu erfüllen. Die Instandsetzung einer Hardwarekomponente bedeutet nicht, dass auch die Funktion des Servers direkt wieder hergestellt ist – diese ist schließlich auch eine Frage der Softwareinstallation. Die Instandsetzung der Hardware ist aber die Grundvoraussetzung.
- Unterstützung für Administration und Management: Moderne Serversysteme bieten Management-Systeme, die kontinuierlich die Funktionen einzelner Hardware-Komponenten überwachen und einen Ausfall oder sich

ankündigenden Ausfall direkt an den Administrator melden können. Da nicht ständig jemand vor dem Server sitzen und diesen beobachten wird, würde ein Hardwareausfall eventuell nicht direkt auffallen: Die erste Platte eines RAID-Sets, die ausfällt, oder der Ausfall eines von zwei Netzteilen, führt zwar nicht direkt zum Ausfall des Servers, dieser läuft nun aber nicht mehr redundant. Wird der Ausfall nicht bemerkt, und eine nun nicht mehr durch Redundanz abgesicherte Komponente fällt aus, bedeutet dies Ausfall und Datenverlust.

#### 3.1 Die Komponenten im Überblick

Ein sehr sehr stark vereinfachtes Blockschaltbild eines Servers sehen Sie in Abbildung 3.2:

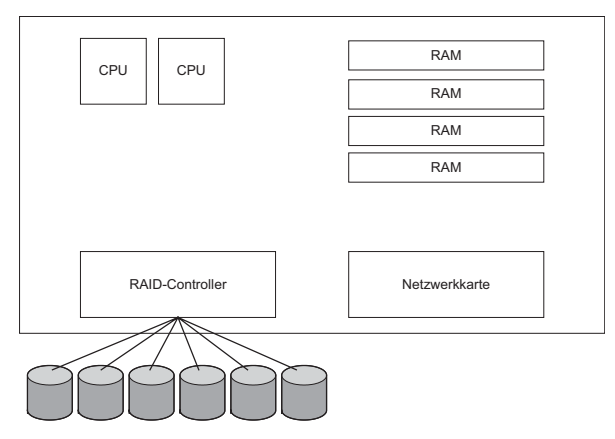

Abbildung 3.2 Sehr stark vereinfachtes »Blockschaltbild« eines Servers

Die Kunst ist nun, zu überlegen, welcher Anwendungsfall welche Anforderungen an die Hauptkomponenten des Systems und deren Zusammenarbeit stellt. Datenbanksysteme müssen in der Lage sein, sehr schnell auf den Speicher zugreifen zu können, schließlich wird der Großteil der Anfragen aus dem Speicher bedient. Für einen File-Server ist es wichtig, dass Daten schnell von den Plattensystemen gelesen und über die Netzwerkkarte an den anfragenden Client geleitet werden können – höchste Rechenleistung der Prozessoren und die maximale Geschwindigkeit beim Zugriff auf den Speicher ist für diesen Anwendungsfall von weniger großer Bedeutung. Anhand dieser Anforderungen lässt sich grob die benötigte Architektur des einzusetzenden Servers eingrenzen: Eine Maschine, die als Arbeitsgruppen-File-Server gedacht ist, wird als High-End-Datenbankserver nicht die notwendige Leistung bringen. Ein extrem leistungsfähiger Applikationsserver wird als File-Server zwar tadellos funktionieren, aber unnötig große Löcher in das Budget reißen.

#### 3.1.1 Prozessoren

Dieses Buch erhebt nicht den Anspruch, bis ins letzte Detail die aktuellen Prozessortechnologien zu erläutern, daher nur ein kurzer Überblick: Server-Systeme mit Intel-Prozessoren lassen sich grob in folgende Prozessor-Kategorien einteilen:

- Single-Prozessor-Systeme mit Pentium-4-Prozessor
- Single-Prozessor-Systeme mit Pentium-4-HT-Prozessor (HT = Hyper Threading)
- Zwei-Prozessor-Systeme mit Intel Xeon-Prozessor
- Multi-Prozessor-Systeme (>2) mit Intel Xeon-MP-Prozessor
- Systeme mit Intel Itanium-2-Prozessor

Mittlerweile sind Server mit Pentium-Prozessoren verfügbar, die EM64T (»Intel Extended Memory 64 Technology«) unterstützen, teilweise als x64 bezeichnet. EM64T ist eine Erweiterung der IA-32-Architektur, auf der die Pentium-Prozessoren basieren. Diese Erweiterung erlaubt die Ausführung von speziellem 64- Bit-Code und den Zugriff auf größere Speicherbereiche. Diese Technologie ist angekündigt und teilweise verfügbar für Single-Prozessor-, Xeon- und Xeon-MP-Umgebungen.

EM64T darf nicht mit den Itanium-Prozessoren verwechselt werden, Itanium-Code läuft nicht auf diesen Systemen! Die EM64T-Systeme können ihre volle Leistungsfähigkeit natürlich erst ausspielen, wenn Software verfügbar wird, die deren Möglichkeiten auch tatsächlich ausnutzt. Microsoft hat Unterstützung für die Betriebssysteme XP und 2003 Server angekündigt, ebenso werden etliche Linux-Versionen EM64T unterstützen.

```
http://www.microsoft.com/windowsserver2003/64bit/default.mspx
```
Eine Sonderrolle nehmen die Systeme mit AMD Opteron-Prozessoren ein. Server mit AMD-Prozessoren sind auf dem Markt (noch) relativ selten und derzeit eher im Entry-Level-Bereich zu finden. Systeme mit diesen Prozessoren profitieren ebenfalls von den x64-Versionen der Betriebssysteme. Es wird sich zeigen, in wie weit sich diese Opteron-basierten Server auf dem Markt positionieren können.

Nach diesem kleinen Technologieüberblick stellt sich natürlich die Frage, welche Prozessoren für welchen Anwendungsfall geeignet sind. Letztendlich sind pauschale Aussagen immer mit viel Vorsicht zu genießen, können aber zumindest eine erste grobe (!) Orientierung bieten:

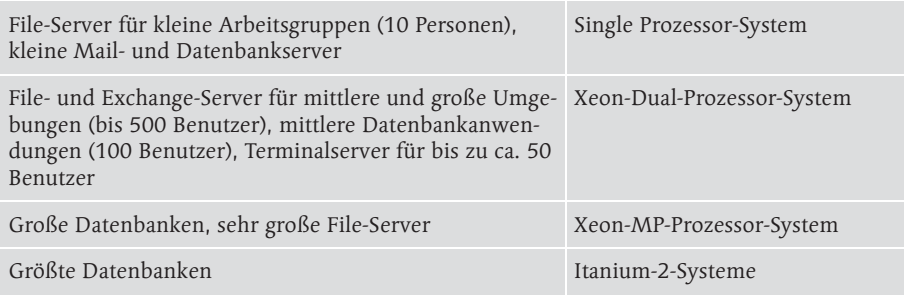

Führen Sie sich bitte vor Augen, dass die Performance eines Systems nicht nur vom Prozessor abhängt. Mit der aktuellen Technologie sind die relativ preisgünstigen Xeon-Dualprozessor-Maschinen so leistungsstark geworden, dass deren Einsatzgebiet schon in recht große und komplexe Anwendungen hineinreicht. In vielen Fällen ist der Flaschenhals weniger die »reine« Prozessorleistung, sondern zu wenig Hauptspeicher, ungeeignete Architektur des Gesamtsystems und insbesondere ein grundlegend falsches Storage-Sizing.

Ich habe Kundensituationen gesehen, in denen eine Xeon-MP-Maschine mit vier bestückten Prozessoren und 8 GB Hauptspeicher schlechte Leistungen gebracht hat. Der Kunde dachte über den Einsatz von Itanium-Systemen nach. Abgesehen davon, dass dieser Schritt nur Sinn macht, wenn tatsächlich native Itanium-Applikationen zum Einsatz kommen können, hätte es das Problem auch nicht gelöst: Das System hat deshalb eine schlechte Performance gehabt, weil der Plattenbereich aus vier Platten in einem RAID-5-Verbund bestand – in so einem Fall helfen selbst die stärksten Prozessoren nicht.

Die »Moral von der Geschicht'«: Man neigt bei schlechter Systemleistung schnell zum Griff nach mehr Prozessorleistung, obwohl das Problem häufig an ganz anderer Stelle liegt. Wir werden in diesem Buch Beispielkonfigurationen für unterschiedliche Anwendungsfälle besprechen.

Darüber hinaus sollten Sie sich intensiv (!) mit dem Performance-Monitor, der Bestandteil aller modernen Windows-Versionen ist, beschäftigen (Abbildung 3.3). Dieses Werkzeug hilft Ihnen, zu erkennen, wo tatsächlich die Engpässe des Systems liegen. Die Interpretation der vielen hundert Datenquellen ist nicht ganz trivial, allerdings finden sich hierzu Literatur und TechNet-Artikel in ausreichendem Maße.

Verlassen Sie sich bei der Analyse mit dem Performance-Monitor nicht allein auf eine einzelne Datenquelle: Eine hohe Prozessorlast kann beispielsweise auch daraus resultieren, dass das System aufgrund von Speichermangel swappen muss! Wenn das der Fall ist, hilft das Nachrüsten von Prozessoren überhaupt nichts – obwohl man vordergründig ein Prozessor-Belastungsproblem hätte vermuten können.

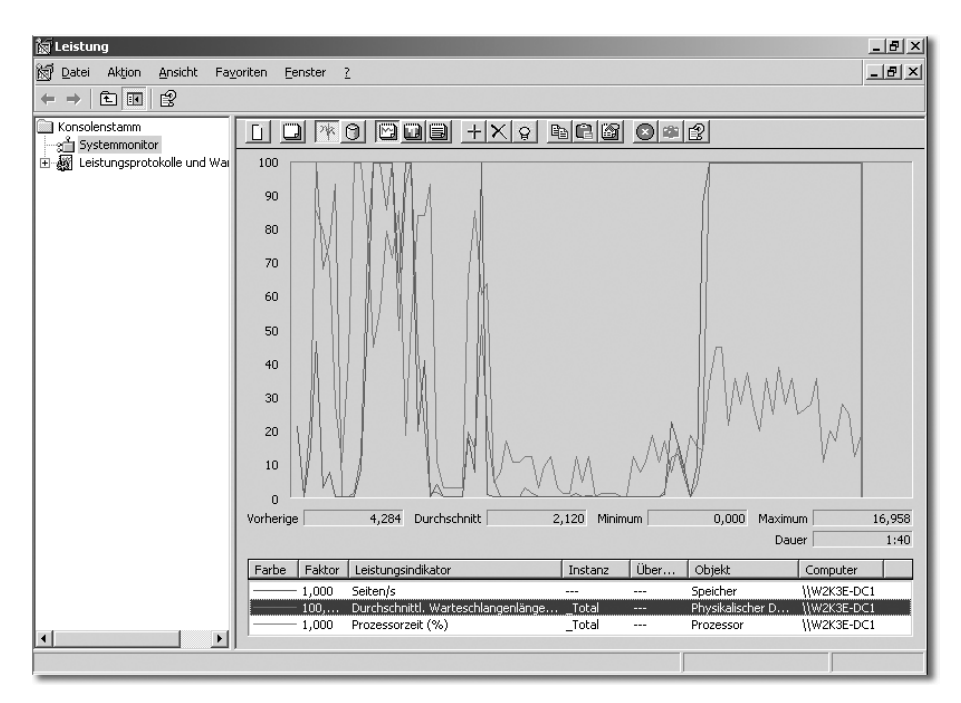

Abbildung 3.3 Der Performance-Monitor, der Bestandteil aller modernen Windows-Betriebssysteme ist, hilft einen Überblick über das System zu erhalten.

Die Messwerte bestehender Maschinen sollten übrigens auch stets die Grundlage für die Dimensionierung neu zu beschaffender Maschinen sein. Wenn ein Dienst bereits im Einsatz ist, hat man die Chance, die Dimensionierung anhand eines realistischen Lastprofiles zu erarbeiten – diese Möglichkeit sollte man nutzen!

Im Laufe dieses Buches werden Sie den Microsoft Operations Manager (MOM) kennen lernen, der Ihnen hilft, eine kontinuierliche Leistungsüberwachung für eine größere Zahl von Servern zu realisieren.

#### 3.1.2 Hauptspeicher

Zum Speicher an sich ist nicht viel zu sagen: Es gilt an dieser Stelle natürlich vordergründig der bekannte Spruch »Viel nützt viel«. Dennoch muss man sich darüber im Klaren sein, dass auch diese Weisheit ihre Grenzen findet: Ein Arbeitsgruppen-File-Server wird nicht schneller, weil der Speicher von 2 GB auf 4 GB aufgerüstet wird – im Datenbankumfeld könnte sich der gewünschte

Effekt aber einstellen. Anhaltspunkte für sinnvolle Speichergrößen finden Sie in den folgenden Abschnitten.

Die Vielfalt unterschiedlicher Speicherbausteine ist mittlerweile enorm. Dennoch ist die Anzahl der zu treffenden Entscheidungen verhältnismäßig gering:

- Wenn Sie die Auswahlmöglichkeit zwischen fehlerkorrigierendem (ECC) und »normalem« RAM haben, sollten Sie trotz Mehrkosten zu erstgenanntem greifen. Ich denke, dass mit dem Attribut »fehlerkorrigierend« hinreichend der Sinn im Serverumfeld beschrieben ist.
- Es ist übrigens eine gute Idee, Speicher gleichnamig (= gleiche Größe der Speichermodule) zu bestücken. Für das Verhalten des Servers bei geringer Last ist dies unerheblich; wenn die Systeme »am Limit« fahren, bringt es einen Performancevorteil, wenn Prozessor und Chipsatz sich nicht auch noch mit leicht unterschiedlichem Antwortzeitverhalten der Speicherbausteine befassen und diese kompensieren müssen. Hintergrund ist, dass die Speicherbausteine nicht »einfach nur kleiner oder größer«, sondern intern teilweise anders aufgebaut sind.

#### 3.1.3 Plattensysteme

Die Auswirkung der Plattensysteme auf die Performance und Verfügbarkeit gehört zu den meistunterschätzten Aspekten bei der Systemplanung. Bei der Dimensionierung der Plattenbereiche wird häufig nur auf die resultierende Kapazität geachtet und nicht auf die Performance oder die Fehlertoleranz des Gesamtsystems. Großer Fehler! Die Wirkung dieses Fehlers verstärkt sich übrigens, wenn die Dimensionierung eines zentralen Storage-Systems, das von mehreren Serversystemen genutzt wird, ungünstig vorgenommen wird.

#### RAID aus 10.000 m Höhe

Zunächst möchte ich Ihnen einige Aspekte zum Thema »RAID« vorstellen. Vermutlich wird Ihnen das meiste bekannt sein, eine kleine Auffrischung kann aber sicherlich nicht schaden:

RAID ist die Abkürzung für Redundant Array of Inexpensive Disks, also redundanter Verbund billiger Festplatten. Die Bezeichnung beschreibt den Grundgedanken bereits sehr gut: Es ist letztendlich preisgünstiger, viele billige Platten »irgendwie« zusammenarbeiten zu lassen, als eine oder wenige sehr teure Platten einzusetzen. Die Ziele, die es hier zu erreichen gilt, sind Ausfallsicherheit und Performance.

Im Zusammenhang mit RAID-Technologie tauchen sehr schnell die RAID-Level auf. Diese Beschreiben die Art und Weise, wie die Platten im RAID-Verbund zusammenarbeiten. Im Anschluss finden Sie eine Tabelle, die einerseits die Lese- und Schreibperformance der unterschiedlichen RAID-Sets, andererseits den Kapazitätsverlust durch Redundanz auflistet. Anschließend stelle ich die einzelnen RAID-Level kurz vor.

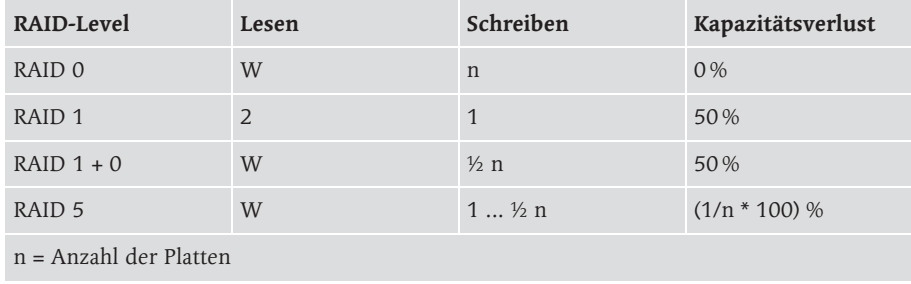

Eine Schreibperformance von ½ n bedeutet, dass auf ein aus zehn Platten bestehendes RAID-Set fünfmal schneller als auf eine einzelne Platte geschrieben werden kann.

Hinweis: Diese Werte sind als Orientierungshilfen zu sehen. Natürlich spielen Leistungsfähigkeit und Implementation der beteiligten Hardwarekomponenten sowie das Verhalten der Filesysteme ebenfalls eine wichtige Rolle, deren Einfluss in dieser Tabelle vernachlässigt wurde.

#### **RAID 0**

Eine der »einfachsten« Varianten ist das RAID 0. Die Daten werden hierbei einfach über mehrere sozusagen parallel geschaltete Platten verteilt. RAID 0 ist schnell, insbesondere beim Schreibzugriff ist kein anderer RAID-Level so schnell wie dieses Variante.

Der große Nachteil von RAID 0 ist, dass damit aufgebaute RAID-Sets nicht redundant sind. Ein Ausfall einer Platte eines solchen Verbunds bedeutet den Verlust der darauf befindlichen Daten.

RAID 0 ist trotz des sehr guten Performanceverhaltens definitiv ungeeignet für Plattenbereiche, auf denen Daten liegen, die nicht verloren werden dürfen. Obwohl man natürlich prinzipiell nie Daten verlieren möchte, sind durchaus Szenarien denkbar, bei denen die Performance-Vorteile so stark überwiegen, dass ein Verlust des RAID-Sets nebst Daten tragbar ist. Beispiele sind Anwendungsfälle, bei denen Daten vor der Weiterverarbeitung zwischengespeichert werden, was unter anderem im Backup-Bereich häufig gemacht wird: Man verliert lediglich eine Kopie, was nicht schön, aber in Abwägung mit dem Vorteil der doppelten Schreibperformance tragbar ist.

#### RAID 1

RAID 1 ist auch als Spiegel bekannt. Alle Daten werden vom Controller schlicht und ergreifend doppelt geschrieben. Der Ausdruck »doppelt« ist streng genommen nicht korrekt, da von vielen Systemen Konfigurationen mit mehreren Spiegeln unterstützt werden.

Das Ausfallszenario ist schnell besprochen: Der Ausfall einer Platte führt bei einem RAID 1 weder zu Datenverlust noch zu einem Systemstillstand, weil mit der verbleibenden Platte weitergearbeitet werden kann

RAID 0 bietet zwar bezüglich der Performance natürlich keine spektakulären Überraschungen, ist aber einfach in der Handhabung, weil eine einzelne Platte bereits arbeitsfähig ist. Es eignet sich dort, wo Plattenbereiche mit eher geringen Kapazitätsanforderungen abgesichert werden sollen, beispielsweise die Systemvolumes der Server, Logfiles bei Datenbankservern etc.

#### RAID 1+0

RAID 1+0 ist die Kombinationen aus den RAID-Leveln null und eins. Die Struktur eines solchen RAID-Sets sehen Sie in Abbildung 3.4: Zunächst werden etliche RAID-1-Arrays gebildet, über diese wird dann ein RAID 0 gelegt. Dieses Konstrukt kommt, zumindest theoretisch, mit dem Ausfall der Hälfte der Platten zurecht, vorausgesetzt, es fällt pro RAID 1 nur eine Platte aus.

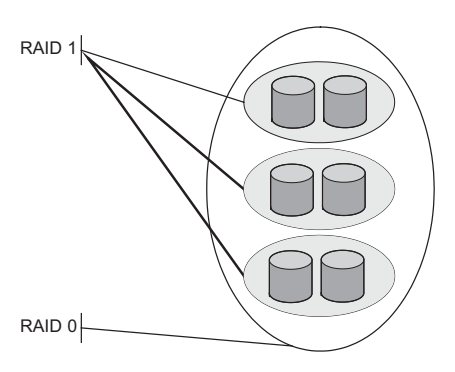

Abbildung 3.4 Aufbau eines RAID 1+0

RAID 1+0 ist performant und verkraftet unter günstigen Umständen den Ausfall von mehr als einer Platte. Die Kapazitätsausbeute ist allerdings weniger günstig, weil 50 % der Bruttokapazität für Redundanzzwecke genutzt werden.

#### RAID 5

Einer der meistgenutzten RAID-Level ist RAID 5. Ein RAID-5-Set besteht aus mindestens drei Platten, von denen eine ausfallen kann. Der Kapazitätsverlust durch Redundanz ist vergleichsweise niedrig und die Performance-Werte sehen auf den ersten Blick gut aus.

Um das Konzept hinter RAID 5 etwas einfacher zu erklären, betrachten wir zunächst ein RAID-4-Set (Abbildung 3.5). Die Daten werden auf mehrere Platten verteilt, eine Platte dient als Parity-Platte. Wenn eine der Platten verloren wird, können aus den restlichen Platten nebst Parity-Information die Daten vollständig wiederhergestellt werden – ohne Offline-Zeiten!

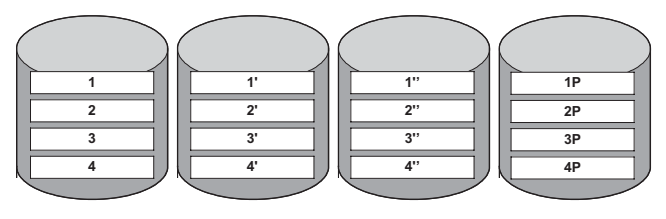

Abbildung 3.5 Funktionsweise von RAID 4 (nur des Beispiels wegen ...)

Mit RAID 4 kann das Konzept gut erklärt werden, da sofort einleuchtet, dass 1/n-tel der Bruttokapazität für die Redundanz verwendet wird. Ebenso leuchtet es ein, dass das RAID-Set nicht mehr verfügbar ist, wenn mehr als eine Platte ausfällt: Es sind dann nicht mehr genügend Informationen da, um die ausgefallenen Daten zu errechnen.

Man hat festgestellt, dass die feste Parity-Disk eines RAID-4-Sets nicht allzu günstig ist (u.a. Performance). RAID 5 geht daher einen etwas anderen Weg und verteilt die Parity-Information gleichmäßig auf alle vorhandenen Platten (Abbildung 3.6).

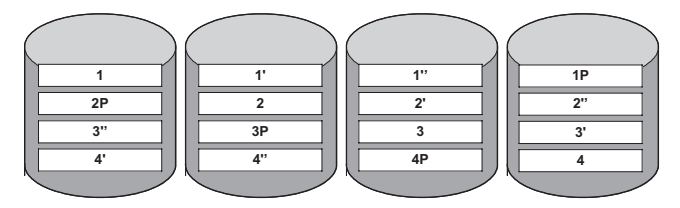

Abbildung 3.6 Funktionsweise von RAID 5

RAID 5 hat zwei wirklich wesentliche Nachteile:

 Insbesondere in großen (= mit vielen Platten) RAID-Sets fällt es unangenehm auf, dass diese nach dem Ausfall einer Platte nicht mehr redundant laufen. Der Ausfall der zweiten Platte sorgt für Totalausfall. Letztendlich ist auch in einem RAID 1+0 der Fall denkbar, dass der Ausfall von zwei Platten zum völligen Verlust das RAID-Sets führt; im 1+0 müssten allerdings exakt die beiden Platten eines Spiegels ausfallen. Die Wahrscheinlichkeit hierfür ist sicherlich deutlich geringer als diejenige des Ausfalls von zwei beliebigen Platten.

 RAID 5 ist beim Schreiben großer Datenmengen nicht performance-stabil. Dies hängt primär damit zusammen, dass die Bildung der Stripes mit Parität sehr rechenintensiv und andererseits bei Schreibvorgängen eine vergleichsweise hohe IO-Last erzeugt wird. Wenn permanent mit hoher Geschwindigkeit auf den RAID-5-Verbund geschrieben wird, kann der Controller sich nicht mehr damit behelfen, die Daten zunächst in den Write-Cache zu legen – dieser läuft ebenfalls voll, was dazu führt, dass das Gesamtsystem nur noch mit sehr mäßiger Geschwindigkeit schreiben wird. Absolute High-End-RAID-Controller werden aufgrund ihrer hohen Rechenleistung eventuell nicht oder erst bei extremer Belastung in diese Performancefalle laufen, vermutlich wird man aber lieber zu RAID 1+0 greifen.

#### Sonstige RAID-Level

Die vorgestellten RAID-Level 0, 1, 1+0 und 5 sind die gebräuchlichsten Varianten, gleichwohl existieren einige alternative Implementationen:

- ▶ 1+5, 5+0: Einige Controller unterstützen Mischformen mit RAID-5-Bestandteilen: Erstgenannte Implementation legt über mehrere RAID-1-Sets ein RAID 5. Die Implementierung von 5+0 schaltet mehrere RAID-5-Sets mit einem darübergelegten RAID 0 zusammen. Obwohl man sicherlich mit mehr oder weniger viel Mühe Vorteile dieser Varianten herbeidiskutieren kann, bleiben die RAID-5-spezifischen Schwächen, weshalb sich diese RAID-Varianten nicht durchgesetzt haben.
- ADG: Einge Hersteller bieten unter der Bezeichnung »Advanced Data Guarding« eine RAID-Implementation an, die zwei Parity-Informationen bilden (RAID 5: eine Parity-Information). Vorteil: Zwei beliebige Platten aus einem RAID-Set können ausfallen. Nachteil: Die Schreibperformance des Systems ist unter Last schlicht und ergreifend gesagt schlecht (siehe Erläuterungen zu RAID 5).

Im Laufe der RAID-Evolution hat es einige weitere Varianten wie beispielsweise RAID 2 und RAID 3 gegeben, etliche controller-spezifische Implementierungen sind in diesem kurzen Überblick ebenfalls nicht aufgeführt. Mir ist im OpenSystems-Bereich nie ein Fall begegnet, in dem man nicht mit den Standard-RAID-Leveln (0, 1, 1+0, 5) eine leistungsfähige Lösung implementieren konnte. Ich will nicht ausschließen, dass spezielle Fälle existieren könnten – das wird aber die Ausnahme sein.

#### Hardware vs. Software

Wer RAID sagt, denkt meistens automatisch auch an einen RAID-Controller, also ein Stück Hardware. Nun bieten Windows Server bereits im Lieferumfang die Möglichkeit, Software-RAIDs einzurichten. Noch weitere Möglichkeiten der Festplatten- und Volume-Verwaltung bietet Veritas Storage Foundation – letztendlich ist dies die Vollversion des Windows-eigenen Logical Disk Managers.

Die Entscheidung, ob man die RAID-Sets durch Software oder durch Hardware bilden lassen möchte, ist also zunächst offen:

Zum Thema »Performance«:

Es gibt seriöse Studien, die Hardware-RAID-Controller gegen Software-Implementationen haben antreten lassen. Die Ergebnisse in Kurzform:

- In einer Umgebung mit mittlerer Last hat sich Software-RAID 5 als gleichwertig zu High-End-RAID-Controllern erwiesen. Einfachen Entry-Level RAID-Controllern ist die Software-Variante deutlich überlegen. Unter hoher RAID-5-Last zeigen High-End-Hardware-Produkte die bessere Performance.
- Bei der Bildung von RAID-0-Sets sind die Software-RAIDs selbst den High-End-Karten gleichwertig.

Zum Thema »Handhabbarkeit«:

Ob ein Software- oder ein Hardware-RAID einfacher zu bedienen ist, ist sicherlich eine Geschmacksfrage. Letztendlich sind die RAID-Controller bei den großen Serverherstellern so tief in die Serversysteme integriert, dass es kaum Sinn macht, zu überlegen, ob man Software-RAID wählt. Aus meiner Praxis kann ich mich nicht an einen einzigen Windows Server erinnern, der nicht ein Hardware-RAID-System verwendet hätte.

Die Konfiguration von Hardware-RAIDs und deren Handhabung im Fehlerfall ist im Übrigen durch grafische Oberflächen und Assistenten sehr einfach geworden.

In diesem Buch werden Sie spezielle Anwendungsfälle kennen lernen, bei denen Software-RAID zum Einsatz kommt. Im Normalfall wird man einen Server mit einem entsprechenden RAID-Controller ausstatten.

Die sorgfältige Auswahl des für die Anforderung geeigneten RAID-Controllers ist für Performance und Budget wichtig: Ein Low-End Controller wird bei einer stark belasteten Datenbank nicht die gewünschte Performance erreichen. Ein High-End Controller in einem kleinen Arbeitsgruppen-File-Server stellt eine unnötige Belastung des Budgets dar.

#### 3.2 Anforderungsorientiertes Sizing

In den vorherigen Kapiteln haben Sie einen groben Überblick über die technischen Hintergründe einiger Serverkomponenten erhalten. In den folgenden Abschnitten werden wir das Sizing für einige Servertypen besprechen.

Sie werden feststellen, dass die Dimensionierung der Storage-Bereiche der Server eine zentrale Rolle spielt. Das ist kein Zufall, die Performance eines Systems, insbesondere eines Datenbanksystems, hängt primär am Speichersystem!

Falls Sie Serversysteme von Hewlett Packard einsetzen, werden Sie den Website-Bereich »ActiveAnswers« sehr hilfreich finden. Hier finden sich neben diversen Best Practices-Beschreibungen mehrere »Solution Sizer«. Diese helfen bei der Dimensionierung von Systemen, in dem Sie nach den Rahmenparametern, wie Benutzerzahl, Lastprofil etc. gefragt werden, worauf hin Sie Empfehlungen für geeignete Systeme erhalten (Abbildung 3.7).

Auch wenn Sie keine Hewlett Packard-Systeme einsetzen, bieten diese Solution Sizer eine außerordentlich wertvolle Orientierungshilfe.

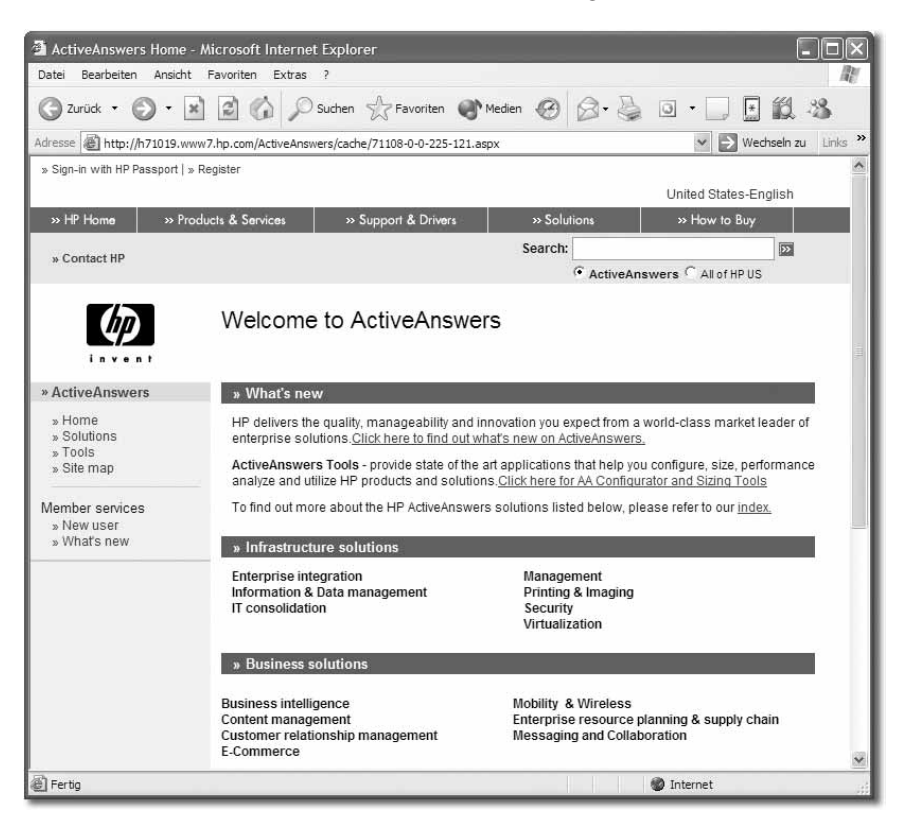

Abbildung 3.7 HP ActiveAnswers unterstützt mit diversen Solution Sizern

#### 3.2.1 Allgemeines

Ich empfehle Ihnen generell, die Installation, also Betriebssystem und Applikationen, auf ein separates physikalisches RAID-Set (RAID 1) zu legen. Dies geschieht aus mehreren Gründen:

- Es ist sicherlich denkbar, dass Sie zukünftig für das Speichern der Produktiv-Daten größere Festplatten verwenden möchten (= Austausch der Platten). Betriebssystem und Applikationen wären von dieser Änderung nicht betroffen. Liegen die Daten auf einem separaten RAID-Set, werden die Daten gesichert, die Platten der Datenbereiche getauscht, ein Laufwerk mit dem bisherigen Laufwerksbuchstaben bezeichnet, die Daten zurückgesichert – und das System läuft.
- Flexibilität: Die Installation mit Betriebssystem und Applikationen wird sich im Allgemeinen immer lokal auf dem Server befinden. Vielleicht führen sie in Ihrer Umgebung ein zentrales Storage-System ein. In diesem Fall könnte man die bisherigen Datenplatten entnehmen und einer anderen Verwendung zuführen, ohne die Installation zu beeinflussen.
- Performance: Das Betriebssystem benötigt eine Swap-Datei (pagefile.sys). Es ist durchaus möglich, dass auf diese Datei recht intensiv zugegriffen wird. Liegt diese Datei auf einem separaten RAID-Set, also nicht auf dem Datenbereich, beeinflusst das Swapping zumindest nicht die Storage-Performance.

Verwechseln Sie bitte nicht die Trennung von Bereichen durch physikalisch unterschiedliche RAID-Sets mit der Partitionierung eines einzigen RAID-Sets: Beachten Sie hierzu bitte die Abbildungen 3.8 und 3.9: Obwohl beide Konfigurationen aus Sicht der Anwendung identisch sind (in beiden Fällen gibt es ein Laufwerk C: und ein Laufwerk D:), handelt es sich um komplett unterschiedliche Implementationen. Im ersten Fall (3.8) ist ein RAID-Set, beispielsweise RAID-5, eingerichtet worden, auf dem zwei Volumes erzeugt werden. Da auf dieselben Platten zugegriffen wird, kann man sich leicht vorstellen, dass verstärkte Zugriffe auf Laufwerk C: (z.B. beim Swapping) einen negativen Einfluss auf Laufwerk D: haben werden.

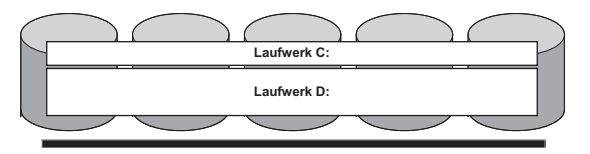

Abbildung 3.8 Zwei Volumes auf einem physikalischen RAID-Set

Im zweiten Fall (Abbildung 3.9) sind zwei physikalisch getrennte RAID-Sets eingerichtet worden, beispielsweise ein RAID 1 und ein RAID 5. Die Volumes werden auf diese RAID-Sets wie in der Abbildung gezeigt, verteilt. Diese physikalische Trennung bringt Ihnen die zuvor beschriebenen Vorteile.

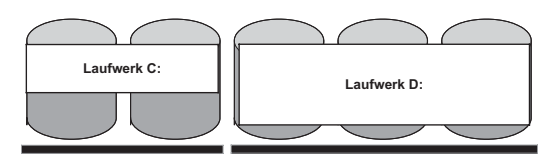

Abbildung 3.9 Zwei Volumes auf zwei separaten physikalischen RAID-Sets

#### Hot Spare-Drives

Bei wichtigen Servern empfiehlt sich der Einsatz von Hot Spare-Laufwerken – je nach Hersteller differieren die Bezeichnungen. Diese zusätzlichen Platten sind in den Server eingebaut, werden vom Controller angesprochen, tragen allerdings zunächst keine Daten. Wenn eine Platte aus einem RAID-Set ausfällt, läuft das System bekanntlich weiter, ist im Allgemeinen aber nicht mehr redundant. Wenn eine oder mehrere HotSpare-Platten konfiguriert sind, wird der Controller diese Platte in das RAID-Set aufnehmen, mit Daten befüllen und als Bestandteil des RAID-Sets verwenden. Das RAID-Set wird dadurch recht schnell wieder redundant – und zwar ohne Eingriff eines Administrators.

#### 3.2.2 File-Server

Betrachten wir zunächst einen File-Server. Ein typischer Server für diesen Aufgabenzweck in einer mittelgroßen Umgebung ist eine Zwei-Prozessor Xeon-Maschine.

Hier kommt es weder auf einen besonders hohen Speicherausbau noch auf höchste Prozessorperformance an – ein durchschnittliches als Arbeitsgruppen-File-Server positioniertes Gerät mit 1 bis 2 GB Speicher genügt! Wichtig ist ein sinnvolles Layout der Festplattenbereiche. Abbildung 3.10 zeigt eine sinnvolle Konfiguration.

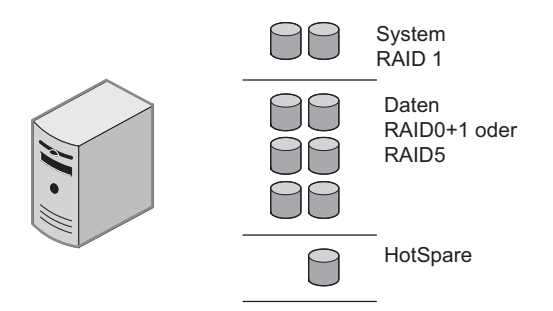

Abbildung 3.10 Storage-Sizing für einen File-Server

- Wie zuvor erläutert, empfehle ich dringend, das Betriebssystem nebst pagefile.sys auf ein separates physikalisches RAID-Set (RAID 1) zu legen.
- Die eigentlichen Datenbereiche werden auf ein RAID 5 oder ein RAID 1+0 gelegt.
- Eine HotSpare-Platte ist zwar nicht zwingend erforderlich, aber durchaus empfehlenswert, weil das System nach dem Ausfall einer Platte recht schnell wieder redundant wird.

Eine genaue Zahlenangabe für die Anzahl der benötigten Platten anzugeben, ist ohne die genaue Kenntnis Ihrer Systemumgebung schwierig.

Als Richtwert für die »reale Welt« kann man von folgenden Rahmenparametern ausgehen:

- Der Durchsatz pro Platte im RAID-Set eines File-Servers im Produktivbetrieb kann man mit 6 MB/s annehmen. Dies ist natürlich nur ein ganz grober Anhaltswert!
- Man kann davon ausgehen, dass 10 % der Benutzer gleichzeitig aktiv sind. Dies ist natürlich ein »mischkalkulierter« Wert, taugt aber als erste grobe Annahme für einen Server, mit recht intensiver Nutzung der Fileshares.

Auf Grundlage dieser Werte lässt sich die Anzahl der aus Gründen der Performance benötigten Platten in einem RAID-Set errechnen.

Diese Tabelle nimmt einige Rundungen vor (eine Anzahl von 3,3 Festplatten ist schlecht zu realisieren) und geht bei der Kapazitätsberechung von 72 GB-Platten aus. Bei der Berechnung der Kapazität habe ich einige Anpassungen an die Realität vorgenommen – beispielsweise: Ein einziges RAID-5-Set aus 34 Platten zu bilden, ist nicht sinnvoll, ein RAID 1+0 kann nur mit einer »geraden« Plattenanzahl gebildet werden.

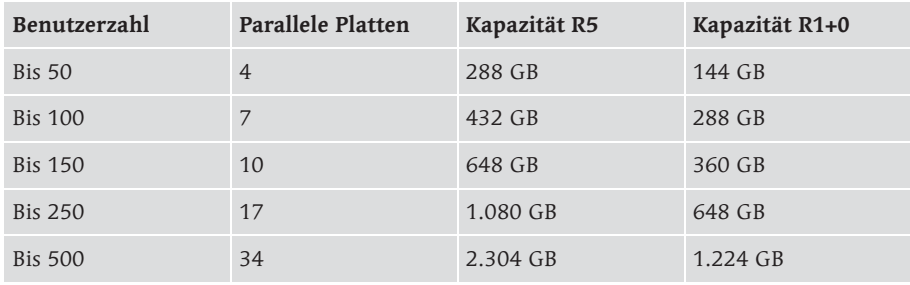

Die benötigten Kapazitäten lassen sich natürlich auch mit 144 GB-Festplatten realisieren. Das befreit Sie allerdings nicht davon, die entsprechende Anzahl von parallelen Festplatten einzusetzen, ansonsten werden Sie die notwendigen Performancewerte nicht erreichen!

Wie schon erwähnt, geht die Tabelle von einer recht intensiven Nutzung des File-Servers aus. Wenn die Benutzer nur selten auf den Server zugreifen, lassen sich die Anforderungen natürlich deutlich reduzieren, was einen geringeren Bedarf an parallelen Platten im RAID-Set bedeutet. Wenn ein entsprechender File-Server bereits in Ihrem Hause vorhanden ist, können Sie mit dem Performance-Monitor die tatsächliche Belastung messen und daraus ein exakteres Sizing erstellen, als mit den Pauschalwerten möglich ist.

Vielleicht werden Sie erstaunt sein, dass in dem Sizing schon eine recht große Anzahl von Festplatten benötigt wird. Auch wenn das auf den ersten Blick ein wenig erstaunlich wirkt, können Sie den Werten zumindest von der Tendenz ruhig vertrauen. Klar, 500 GB Netto-Speicher können Sie auch mit einem RAID-5-Set, das aus drei 300 GB-Platten besteht, erzeugen. Wenn Sie mit hundertfünfzig intensiv arbeitenden Benutzern darauf zugreifen, werden sich die Performance-Erwartungen mit Sicherheit nicht erfüllen. Mag sein, dass Ihre Benutzer sich nicht beschweren, weil Sie nichts schnelleres gewohnt sind oder deren Arbeitsstationen nicht mehr leisten können – die server-seitige Storage-Performance wird trotzdem nicht gut sein.

#### Konkrete Konfigurationen

Geeignete Servermodelle für eine mittlere Benutzerzahl sind beispielsweise:

- Rack: Dell PowerEdge 2650, Hewlett Packard DL 380
- Tower: Dell PowerEdge 2600, Hewlett Packard ML 370
- Speicherausbau: 1 GB sollte genügen, wenn es das Budget hergibt, wären 2 GB durchaus sinnvoll. Ein höherer Speicherausbau macht keinen Sinn.
- RAID-Controller: Wenn nur ein kleines RAID-Set für wenige Benutzer zur Verfügung gestellt wird, reichen die Onboard-Controller. Wenn Sie hundert oder mehr Benutzer und entsprechend viele Festplatten haben, müssen Sie sich für einen höherwertigen Controller entscheiden: Dell PERC4/DC oder PERC3/QC beziehungsweise Hewlett Packard SmartArray 6402 oder 6404.
- Netzwerkkarten: Da ein File-Server naturgemäß duchaus größere Datenmengen transportiert, macht eine Gigabit-Ethernet-Anbindung Sinn – vorausgesetzt, Sie haben entsprechende Switches.
- Sofern für das von Ihnen gewählte Servermodell verfügbar, sollten Sie redundante Netzteile und Lüfter auf jeden Fall mit einplanen.

Zum Sizing der Storage-Systeme, also RAID-Typen und Plattenanzahlen, haben Sie in den vorherigen Abschnitten einiges gelesen. Es ergibt sich nun die Frage, wie man größere Mengen von Festplatten an den Server anschließt. Abbildung 3.11 zeigt das Prinzip: Die Serverhersteller bieten externe Platten-Gehäuse an, in die beispielsweise 14 Platten eingebaut werden können. Diese Plattensysteme verfügen über keine eigenen RAID-Controller, sondern werden von einem im Server eingebauten Controller gesteuert.

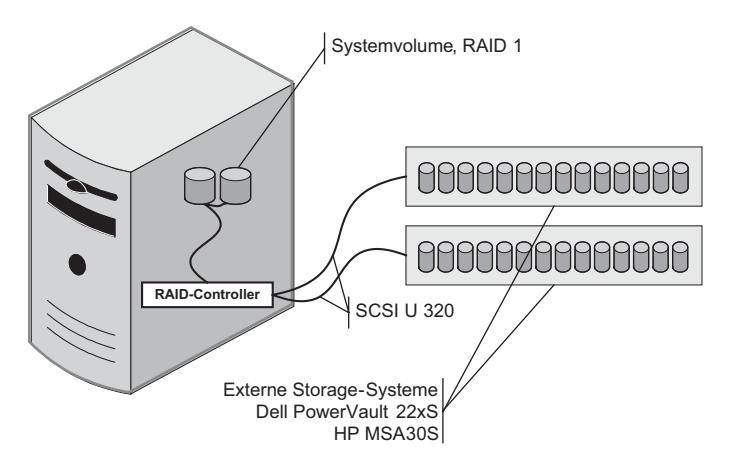

Abbildung 3.11 Server mit externen Platten-Gehäusen

Wenn Sie eine RAID-1+0-Konfiguration fahren, bietet es sich, sofern der RAID-Controller dies unterstützt, an, das RAID so anzulegen, dass die Spiegel jeweils gehäuseübergreifend angeordnet sind. Abbildung 3.12 zeigt das Prinzip: Der Vorteil ist, dass auch bei einem Ausfall eines kompletten Plattenstapels die Funktion des Systems weiterhin gegeben ist.

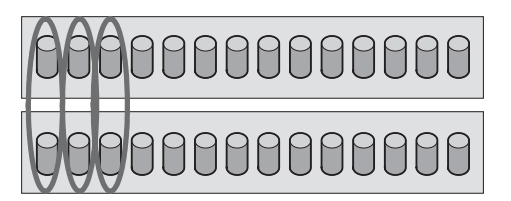

Abbildung 3.12 Gehäuseübergreifende Spiegel als Grundlage für ein RAID 1+0

#### NAS Appliance

Anstatt einen »normalen« Server als File-Server einzusetzen, könnte man sich überlegen, ein NAS-System zu kaufen. Mehr über NAS-Systeme und deren strategische Möglichkeiten erfahren Sie im Kapitel »Primary Storage« (Kapitel 4).

Etliche Serverhersteller bieten Serversysteme, die mit dem Betriebssystem Windows Storage Server 2003 ausgestattet sind an. Bei der Software handelt es sich um eine spezialisierte Version des 2003 Servers, die nichts anderes kann, als ein File-Server zu sein, dies aber in optimierter Form. »Normale« Virenbekämpfungs- oder Backupsoftware kann installiert werden.

Wenn Sie auf der Suche nach einem reinen File-Server sind, sind diese Windows 2003 Storage Server-basierten Systeme sicherlich eine interessante Alternative.

Da es sich hierbei hardwaremäßig um einen »normalen« Server handelt, gilt das zuvor über das Plattenlayout gesagte auch bei diesen Systemen. Auch wenn das Betriebssystem für Filedurchsatz optimiert ist, setzt es das hardwaremäßige Verhalten der Plattensysteme und natürlich auch deren Grenzen nicht außer Kraft!

Produkte sind beispielsweise:

- Dell PowerVault 745N, 770N, 775N
- ▶ Hewlett Packard ProLiant DL 380 G4 Storage Server (und etliche andere mehr)

#### 3.2.3 Datenbankserver

Als nächsten Fall betrachten wir das Sizing für einen Datenbankserver. Betrachten wir zunächst die Anforderungen eines Datenbankservers:

- Die an die Clients übertragenen Datenmengen sind i. A. nicht so sonderlich groß – zumindest nicht so groß, wie im Bereich der File-Server.
- Datenbankserver profitieren sehr von viel Hauptspeicher, weil dort Daten, Ergebnismengen etc. zwischengespeichert (= gecached) werden können. Generell gilt, dass bei vielen Datenbankanwendungen ein nicht geringer Teil der Benutzeranfragen aus dem Cache bedient werden kann.
- Neben der eigentlichen Datenbankdatei führen Datenbankserver ein Transaktions-Protokoll (auch Archive-Log genannt). Alle Änderungen, die in die Datenbank einfließen, werden hier sequentiell mitgeschrieben. Im Fall eines Problems (z.B. Datenbank wird inkonsistent, Transaktion kann nicht abgeschlossen werden) kann durch zurückfahren der Logs ein konsistenter Zustand der Datenbank erreicht werden.
- Datenbankserver sind eher abhängig von der Prozessorleistung als File-Server. Die Annahme, dass jeder größere Datenbankserver automatisch eine Vier-Prozessor-Maschine sein muss, ist aber trotzdem nicht zutreffend.

In Abbildung 3.13 ist das Plattensizing für einen Datenbankserver dargestellt:

- Auf einem RAID-1-Verbund werden Betriebssystem und Applikationen gespeichert
- Die eigentliche Datenbank wird auf einem RAID 5 oder einem RAID 1+0 gespeichert. Wenn ein sehr großes Datenbanksystem aus mehreren Datenbanken besteht, könnte es durchaus Sinn machen, die Datenbanken auf mehrere RAID-1-Sets zu verteilen.
- Auf einem separaten RAID 1 werden die Transaktions-Logs gespeichert. In sehr großen Systemen wird hier eventuell ein RAID 1+0 benötigt, weil mehr Schreibperformance benötigt wird, als ein RAID-1-Set leisten kann.
- In kritischen Systemen ist eine Hotspare-Platte unbedingt zu empfehlen.
- Nicht auf der Zeichnung dargestellt, aber in einigen Datenbanksystemen möglich, ist das Anlegen von Datenbank-Indices auf separate RAID-Sets.

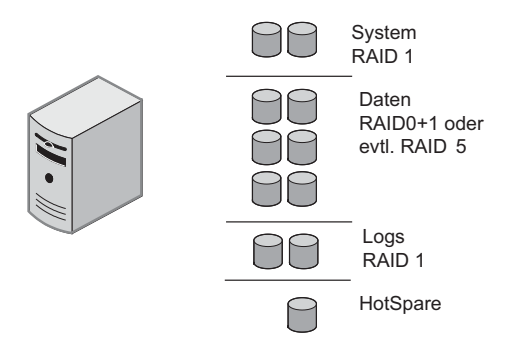

Abbildung 3.13 Storage Sizing für einen Datenbankserver

Das Aufteilen des Systems auf mehrere physikalische RAID-Sets erfolgt aus zwei Gründen:

- Performance: In einem großen Datenbanksystem ist die Belastung, die durch Schreiben der Logs erzeugt wird, so groß, dass es sinnvoll ist, diese auf ein separates RAID-Set auszulagern, um Performance-Einflüsse auf die eigentliche Datenbank zu vermeiden. Insbesondere auch dann, wenn die eigentliche Datenbank auf einem RAID 5 liegt, ist es wichtig, die Logs nicht auf dieses zu schreiben – RAID 5 reagiert nicht allzu gut auf zu schreibende große kontinuierliche Datenmengen.
- Wiederherstellbarkeit: Falls Sie das RAID-Set mit der eigentlichen Datenbank verlieren, können Sie mittels der letzten Vollsicherung und den Logs einen aktuellen Datenstand rekonstruieren. Wenn alle Daten auf demselben physikalischen RAID-Set liegen, verlieren Sie alle Änderungen seit der letzten Datensicherung.

#### Konkrete Konfigurationen

Eine konkrete Konfiguration für einen Datenbankserver vorzustellen ist schwierig, weil eine »Pauschalkonfiguration« noch weniger aussagekräftig ist als bei File-Servern. Neben der Anzahl der Benutzer sind die Struktur der Datenbank, die Ausführung von Stored Procedures und Triggern etc. weitere wichtige Parameter für die Ermittlung des Performancebedarfs.

An dieser Stelle nochmals der Tipp für diejenigen, die Server von Hewlett Packard einsetzen: Im Bereich ActiveAnswers von http://www.hewlett-packard.com finden Sie einen Sizer für den Microsoft SQL Server. Dieser schlägt Ihnen eine für Ihre Anforderungen passenden Server nebst Storage-Konfiguration vor (Wenn Sie keine HP-Server einsetzen, lassen sich die Ergebnisse natürlich auf andere Hersteller portieren). Ein solcher Sizer gibt natürlich letztendlich nur einen groben Anhaltspunkt – wenn Sie ein wirklich exaktes Sizing benötigen, empfiehlt sich grundsätzlich eine Analyse mit einem erfahrenen Consultant.

Neben der Anzahl der Benutzer, der Datenbankgröße und einigen anderen Werten, fragt Sie der Sizer nach der Anzahl von Transaktionen. Wie kann nun dieser Wert ermittelt werden?

- Im besten Fall kann der Hersteller Ihrer Applikation einen zuverlässigen und belastbaren Wert für die Anzahl der erwarteten Transaktionen in Ihrer Umgebung nennen.
- Falls der Hersteller keinen Wert liefern kann (warum nun auch immer), können Sie selbst nachmessen – sofern die Datenbank bereits auf einem anderen Server im Einsatz ist. Im Zweifelsfall hilft eine Pilotinstallation mit begrenzter Benutzerzahl, um die benötigte Transaktionsleistung schätzen zu können. Zur Messung auf einem Windows-System kann der Performance-Monitor eingesetzt werden, bei der Installation von SQL Server werden die entsprechenden Datenquellen mitinstalliert (Abbildung 3.14). Zum Messen werden Sie eine Datenquelle »Transaktionen/Sekunde« finden, mittels der Sie die benötigten Daten erfassen können. ABER: Damit Ihre Daten wirklich aussagekräftig sind, ist es wichtig, einige Grundparameter im Auge zu halten: Wenn das System ohnehin völlig überlastet ist, werden die Messwerte beispielsweise für »Transaktionen/Sekunde« viel zu gering ausfallen; nicht weil der Leistungsbedarf nicht da wäre, sondern weil die benötigte Performance nicht erreicht wird. Behalten Sie beispielsweise Werte wie die »Durchschnittliche Warteschlangenlänge des Datenträgers« des Festplattensystems im Auge!

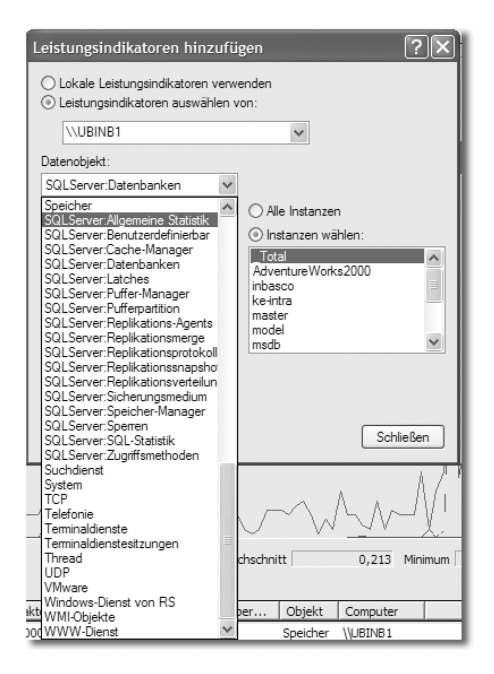

Abbildung 3.14 Auswahl der SQL Server Datenquellen im Performance-Monitor

Wenn Sie sich die Ergebnisse des Sizers anschauen, werden Sie vermutlich überrascht bis erschrocken sein:

- Der Sizer legt die Server vergleichsweise »schwach« aus, schlägt also nicht grundsätzlich High-End-Server vor. Auch für vergleichsweise große Systeme werden Server aus dem Bereich Arbeitsgruppen-File-Server geplant.
- Die Performance holt der Sizer in erster Linie aus dem Festplattensystem. Es ist nicht ausgeschlossen, dass für 75 GB große Datenbank dreißig (!) Festplatten vorgeschlagen werden. Denken Sie daran: Die primäre Frage bei der Planung des Storage-Bereichs ist nicht »Wie viel Kapazität benötigen Sie?«, sondern »Welche Performance benötigen Sie?«. Sie haben es in diesem Buch bereits mehrfach gehört, aber ich kann es nicht oft genug wiederholen: Performance im Speicherbereich bekommen Sie durch parallele Platten im RAID-Verbund.

Ich hatte zu Beginn dieses Kapitels das Beispiel erwähnt, in dem eine vollbestückte Vier-Prozessor-Maschine mit 8 GB RAM schlechte Leistungen als Datenbankserver brachte: Der Kunde wusste sich nicht mehr zu helfen und hatte den Einsatz einer Itanium-2-Maschine erwogen. Die erste Analyse des Servers ergab, dass der Server nur über ein RAID 5, das aus vier Platten bestand, verfügte. Klar, mit vier 72 GB-Festplatten kann man im RAID 5 eine netto-unformatierte Kapazität von ca. 216 GB erreichen (Redundanzverlust bei RAID 5: 1/n); ist eine Datenbank nur 75 GB groß, hört sich das auf den ersten Blick nach einem sinnvollen und zukunftsorientierten Sizing an.

Um die benötigte Performance zu erreichen, haben wir das System mit einer dramatisch größeren Plattenanzahl ausgestattet – zwanzig (!) zusätzliche Platten haben den notwendigen Performance-Schub gebracht. Die Itanium-2-Maschine ohne die Plattenerweiterung hätte die Performance nicht oder nur unwesentlich verbessert.

Zum Thema »Wie konnektiert man 30 Festplatten an einen Server« beachten Sie bitte die Ausführungen im vorherigen Abschnitt über File-Server.

Da ein großer Teil der Abfragen der Clients aus dem Cache bedient werden kann, benötigen Sie viel Speicher und die Möglichkeit, schnell auf diesen Speicher zugreifen zu können. Hier ist natürlich auch die Maschinenarchitektur von Belang: High-End-Applikationsserver sind von ihrer Architektur hierfür optimiert und haben wesentlich mehr Leistungsreserven als ein einfacher Arbeitsgruppen-File-Server.

Ebenso ist für die Abarbeitung umfangreicher Abfragen und komplexer Joins Prozessorleistung notwendig.

Die Entscheidung, ob sich eine Speicherverdopplung oder zwei weitere Prozessoren für die Performance Ihres Datenbankservers günstig auswirken, sollte ebenfalls anhand von Messwerten getroffen werden. Der Performance-Monitor unterstützt Sie mit diversen Datenquellen. Die Interpretation der Messwerte würde den Rahmen dieses Buchs deutlich sprengen – ich möchte an dieser Stelle auf Fachliteratur und diverse TechNet-Artikel verweisen!

Dieses Kapitel enthält bewusst kein konkretes Beispielsizing – viel zu unterschiedlich sind Datenbanken und somit die Anforderungen an den Server.

Zur Abwechslung gibt es ein »Anti-Sizing«:

Wenn eine vollbestückte Vier-Prozessor-Maschine mit 8 GB Hauptspeicher und sechs Festplatten zum Einsatz kommt, gibt es zwei Möglichkeiten:

- Die Maschine bringt nicht die erwartete Performance: überprüfen Sie die Festplattenkonfiguration – grundlegend!
- Die Maschine liefert die erwartete Performance: In diesem Fall haben Sie viel zu viel Geld investiert, hier hätte ein ganz einfacher Arbeitsgruppen-File-Server genügt!

#### 3.2.4 Exchange

Die erste Überlegung ist, in welche Kategorie man einen Exchange-Server einordnen kann: Im Grunde genommen geht es bei Exchange darum, Mails zu speichern und wieder abzurufen, im weitesten Sinne handelt es sich also um eine Datenbank mit einem Kommunikationskopf, der Protokolle wie POP3, SMTP, MAPI und viele andere beherrscht.

Für einen Exchange-Server gilt im Groben das zuvor für Datenbankserver Gesagte.

- Wie beim Datenbankserver sollten separate physikalische RAID-Sets für Installation, Datenbank und Logfiles eingerichtet werden.
- Exchange ist nicht so performance-intensiv wie ein SQL-Datenbankserver. Ein mittelgroßer Server ist durchaus in der Lage, einige tausend Benutzer mit Exchange-Diensten zu versorgen. Wie bei allen Datenbanksystemen kommt es auch bei Exchange entscheidend auf eine angemessene Anzahl an Festplatten an.
- Im Exchange-Umfeld gibt es weitere Server-Rollen, beispielsweise Front-End-Server. Für diese Systeme sind separate Bewertungen erforderlich, generell gilt aber auch hier, dass in mittelständischen Exchange-Infrastrukturen keine High-End-Server benötigt werden.

Auch für Exchange gilt: Auf einem bereits installierten Server finden sich diverse spezielle Performance-Monitor-Datenquellen, die Werte für ein exaktes Sizing liefern (siehe auch Erläuterungen zu Datenbankservern).

Auch zum Thema »Exchange« findet sich bei den Hewlett Packard ActiveAnswers ein Sizer.

Exchange wird sehr ausführlich im Kapitel 13 besprochen.

#### Sehr leistungsfähige Exchange Installationen

Bei Exchange-Servern mit sehr hohen Anforderungen wird man zusätzliche Prozesse, die Festplattenlast erzeugen, identifizieren können. Für den Exchange-Server einer mittelständischen Umgebung wird eine Aufteilung auf weitere separate physikalische RAID-Sets nicht notwendig sein, der Vollständigkeit halber hier aber noch Hinweise für eine mögliche weitere Feingliederung des Exchange-Festplattenlayouts:

 Indexfiles der Volltextindizierung: Können auf dem Volume der Exchange-Datenbank liegen, vorausgesetzt, dass das Plattensystem leistungsfähig genug ist (genügend Platten).

- SMTP-Queue: Bei \*\*\*sehr hoher\*\*\* SMTP-Last sollte ein eigenes physikalisches RAID-Set (RAID 1+0) für die entsprechende Queue eingerichtet werden. Geeigneter RAID-Level ist 1+0
- MTA-Queue: Sollte prinzipiell nicht auf dem Datenbank- oder dem Logfile-Volume liegen. Bei sehr hoher Last ist ein separates RAID-Set zu empfehlen.

#### Beispielkonfiguration

Die anschließend vorgestellten Konfigurationen bieten einen groben Anhaltswert.

Für 400 Exchange-Benutzer mit mittleren Anforderungen eignet sich eine der folgenden Konfigurationen:

#### Hewlett Packard

- ProLiant DL 370 GB
- ▶ 2 Prozessoren
- ▶ 2 GB RAM
- Alle Redundanzoptionen (Lüfter, Netzteil)
- ▶ RAID Controller 6402
- Externes Storage Enclosure MSA30
- ▶ 15 Festplatten, 72 GB

#### Dell

- PowerEdge 2650
- ▶ 2 Prozessoren
- $\triangleright$  2 GB RAM
- Alle Redundanzoptionen (Lüfter, Netzteil)
- ▶ RAID Controller PercRAID 3
- PowerVault 220S/221S
- ▶ 15 Festplatten, 72 GB

Beide Konfigurationen sehen einen rack-optimierten Server vor, an den ein externes Plattengehäuse angeschlossen wird.

Die Plattenkonfiguration im Detail

- 2 Platten für Betriebssystem und Installation (im Server, RAID 1)
- ▶ 10 Platten für Storage Groups (RAID 1+0, im externen Storage-System)
- ▶ 2 Platten für Datenbank-Logs (RAID 1, im externen Storage-System)
- ▶ 1 HotSpare (im externen Storage-System)

#### 3.2.5 Webserver

Der nächste hier besprochene Servertyp ist der Webserver. Diese Systeme sollten generell keine Produktivdaten tragenden Systeme sein.

Die Leistung einer Webanwendung kann recht einfach durch den Aufbau einer Webserver-Farm skaliert werden. Merkmal einer Server-Farm ist, dass mehrere Maschinen zusammen arbeiten, also die Gesamtleistung nicht durch Aufrüsten eines einzelnen Servers, sondern durch Hinzufügen weiterer kompletter Server gesteigert wird. Klassische Webserver sind die eine Höheneinheit (Rack-Systeme) hohen Systeme, wie der Hewlett Packard ProLiant DL360 oder der Dell PowerEdge 1850.

Wie viele parallele Sessions auf einem Webserver gefahren werden können, hängt von der Art der Webapplikation ab: Wenn hauptsächlich statische Seiten zu den Benutzern gesendet werden, kann ein Server natürlich wesentlich mehr gleichzeitige Sessions bedienen, als wenn eine komplexe Applikationslogik mit ASP.NET oder PHP ausgeführt wird.

Die Plattenkonfiguration für einen Webserver ist sehr einfach (Abbildung 3.15). Da die Systeme keine Produktivdaten tragen, wird lediglich ein Bereich für Betriebssystem und die lokalen Files des Webservers benötigt. Um eine gewissen Ausfallsicherheit zu erreichen, eignet sich hierfür eine RAID 1. Sofern der eingesetzte Server drei Platten aufnehmen kann, könnte man eine Hot-Spare-Disk konfigurieren. Viele der eine Höheneinheit hohen Server verfügen allerdings nur über zwei Platteneinschübe, so dass die HotSpare-Platte entfallen muss.

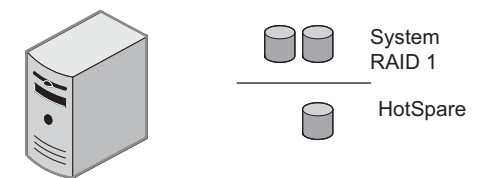

Abbildung 3.15 Plattenkonfiguration für einen Webserver

Wenn Sie die vorherigen Abschnitte ebenfalls gelesen haben, ist es schon fast überflüssig, darauf hinzuweisen: Die Grundlage für ein fundiertes Sizing bildet die Messung an einem Pilotsystem. Auch wenn eine Webserver-Farm in Betrieb ist, sollten die Performance-Werte kontinuierlich im Auge behalten

werden. Im TechNet oder in der Literatur finden sich diverse Hinweise, welche Datenquellen gemessen werden sollten und wie deren Werte zu interpretieren sind.

#### Beispielkonfigurationen

Anschließend zwei Beispielkonfigurationen für Webserver. Beide Systeme sind eine Höheneinheit hoch.

#### Hewlett Packard

- ▶ ProLiant DL360 (Onboard RAID-Controller bereits vorhanden)
- 2 Prozessoren (je nach benötigter Rechenleistung)
- ▶ 1 GB Hauptspeicher
- ▶ 2 \* 36 GB Festplatte

#### Dell

- PowerEdge 1750
- ▶ Onboard RAID-Controller PERC4/Di
- 2 Prozessoren (je nach benötiger Rechenleistung)
- ▶ 1 GB Hauptspeicher
- ▶ 2 \* 36 GB Festplatte, eventuell HotSpare-Platte

#### 3.2.6 Domain Controller

Vergleichsweise einfach ist die Serverdimensionierung für Domain Controller. Neben der Betriebssysteminstallation liegt auf diesen Server die Domain-Datenbank.

Die Leistungsanforderungen an einen Domain Controller an sich sind, insbesondere mit Blick auf die aktuelle Hardware, nicht hoch, man sollte aber nicht vergessen, dass die DCs häufig Zusatzfunktionen, wie DNS-, DHCP- oder WINS-Server ausführen. Für einen aktuellen Server ist das natürlich leistungsmäßig kein Problem, die Verfügbarkeit und Stabilität dieser lebenswichtigen Dienste zu gewährleisten, legt diese Gedanken nah:

 Es ist keine sonderlich gute Idee, die Domain Controller-Dienste auf einem oder mehreren Applikationsservern unterzubringen. Zum einen werden Wiederherstellungsvorgänge relativ kompliziert, wenn zu viele Dienste auf einem Server laufen, zum anderen hat sich gezeigt, dass sich die Stabilität der Systeme nicht unbedingt verbessert, wenn ein Server zu viele Aufgaben wahrnimmt

 Auch wenn die Leistungsanforderungen gering sind, sollte als Domain Controller ein »richtiger« Server vorgesehen werden – aus Gründen des stabilen Betriebs und der Ausfallsicherheit. Letztendlich auch, um den DC, der immerhin ein zentraler Bestandteil der Installation ist, auf einer zertifizierten Plattform zu betreiben.

Wenn Sie diese Ausführungen lesen, werden Sie das vielleicht für triviale Selbstverständlichkeiten halten. Ich habe aber teilweise wirklich spektakuläre (aber im schlechten Sinne) Installationen gesehen:

- In einem mittelgroßen (ca. 200 PCs) Kundenumfeld waren aus Kostengründen zwei ausrangierte Desktop-PCs als Domain Controller eingesetzt worden. Von der Performance her genügte das sogar, aber die Stabilität des Gesamtnetzwerks ist akut gefährdet: Ein PC war irgendwann ausgefallen und der zweite hatte bereits diverse defekte Blocks von der einzigen Platte herausmappen müssen. Die Kosten, die zwei vernünftige kleine Server mit redundanten Platten verursacht hätten, sind gering gegenüber den Wiederherstellungs- und Ausfallkosten, die entstehen, wenn auch der letzte DC ausgefallen ist: Dann passiert nämlich im Netz \*nichts\* mehr.
- Das Gegenbeispiel: Ein Kunde hat es gut gemeint und wirklich jeden seiner Server zum Domain Controller gemacht. Für ca. 400 Benutzer gab es dort also über zwanzig Domain Controller. Ohne an dieser Stelle detailliert auf die technischen Hintergründe eingehen zu wollen: Diese Konfiguration sieht zwar zunächst hoch redundant aus, ist aber trotzdem nicht sinnvoll: Die Replikationstopologie wird komplex und sorgt in solchen Konstellationen für einige erstaunliche Seiteneffekte. Zudem werden ohnehin schon komplexe Anwendungsserver durch zusätzliche DC-Dienste zumindest nicht stabiler. Und vor allem: Zwanzig Domain Controller an einem einzigen Standort mit 400 Benutzern sind schlicht und ergreifend nicht notwendig.

Das Fazit ist: Sorgen Sie dafür, dass Domain Controller an jedem Standort redundant zu finden sind oder dafür, dass von den Standorten zumindest über WAN-Strecken weitere DCs erreichbar sind. Diese Aussage gilt übrigens nicht nur für die eigentlichen DC-Dienste, sondern auch für die diversen Infrastruktur-Dienste wie DHCP, DNS, WINS etc.

Einige Dimensionierungsregeln:

- DCs brauchen nicht mit zwei Prozessoren bestückt zu sein. Schadet technisch zwar nichts, belastet aber das Budget und bringt nichts.
- Ein Speicherausbau von 1 GB ist völlig ausreichend. Letztendlich würden 512 MB genügen, aber mittlerweile ist 1 GB im Server absolut kein Luxus mehr.

 Im Plattenbereich ist ein RAID 1 (= Spiegel) zu empfehlen. Die Absicherung gegen den Plattenausfall ist empfehlenswert: Die Kosten einer Wiederherstellung des Servers, selbst wenn dessen Dienste redundant an anderer Stelle im Netzwerk vorhanden sind, dürften wesentlich teurer sein, als die Anschaffung eine Spiegelplatte. Über eine HotSpare-Platte könnte man nachdenken, ist aber nicht so zwingend notwendig wie bei anderen Servertypen.

#### Beispielkonfigurationen

Anschließend zwei Beispielkonfigurationen für einen Domain Controller. Beide Systeme sind eine Höheneinheit hoch.

#### Hewlett Packard

- ProLiant DL360 (Onboard RAID-Controller bereits vorhanden)
- ▶ 1 Prozessor
- ▶ 1 GB Hauptspeicher
- ▶ 2 \* 36 GB Festplatte

#### Dell

- PowerEdge 1750
- ▶ Onboard RAID-Controller PERC4/Di
- ▶ 1 Prozessor
- ▶ 1 GB Hauptspeicher
- ▶ 2 \* 36 GB Festplatte, eventuell HotSpare-Platte

#### 3.2.7 Terminalserver/Citrix MetaFrame

Das Prinzip von Terminalserver und Citrix MetaFrame wird in einem eigenen Kapitel dieses Buchs besprochen (Kapitel 11). Kurz gesagt wird die Rechenleistung von den Clients auf die Terminalserver/Citrix Server verlagert.

Folgende Grundregeln gelten für Terminalserver und Citrix Server

- Der Server sollte \*grundsätzlich\* nichts anderes tun, als Applikationen via Terminalservices oder Citrix MetaFrame bereitzustellen. Er sollte \*nicht\* Domain Controller sein, eine Datenbank betreiben oder Dateifreigaben bereitstellen (und auch sonst keine zusätzlichen Dienste).
- Besonders kritisch ist die exakte Dimensionierung der Server.

Ein »korrektes« Sizing wird sich im Terminalserver-Umfeld nicht ohne genaue Kenntnis der Umgebung vorhersagen lassen, dazu ein Beispiel: Wenn Sie einzelne PCs für Office-Arbeitsplätze beschaffen, werden Sie sich natürlich keine Gedanken darüber machen, ob Ihre Benutzer die Hintergrund-Rechtschreibüberprüfung verwenden oder nicht. Braucht man auch nicht, denn es hat für die Auswahl des PCs keine Relevanz. Auf einem Terminalserver wird nun nicht ein –, sondern eventuell fünfzig Mal Word nebst Rechtschreibprüfung ausgeführt, was bereits einen Unterschied in der Dimensionierung bedeuten könnte (und wird!).

Um zu einer »vernünftigen« Dimensionierung im Terminalserver-/Citrix-Umfeld zu kommen, gibt es eigentlich nur ein Rezept, nämlich eine Pilotierung. Die benötigten Applikationen werden auf dem Server installiert, ausgewählte Benutzer arbeiten mit den Applikationen und die Performancewerte werden gemessen. Anhand der Messung kann auf die benötigte Gesamtleistung für die Server-Farm geschlossen werden.

»Server-Farm« ist das entscheidende Stichwort im Terminalserverumfeld: Mit Ausnahme einer ganz kleinen Installation (10 Benutzer) wird man die Benutzer auf mehrere Terminalserver verteilen: Wir erreichen durch mehrere Server Ausfallsicherheit, außerdem ist die Umgebung recht einfach durch Hinzufügen weiterer Server zu skalieren.

Beispiele für geeignete Server sind:

- ▶ Hewlett Packard ProLiant DL 360
- Dell PowerEdge 1750 oder PowerEdge 1850

Wie bereits zuvor beschrieben, ist die Dimensionierung im Terminalserver-Umfeld nur schwer pauschal abzuarbeiten. Trotzdem gibt es natürlich Anhaltspunkte:

- ▶ 30 Benutzer pro CPU
- ▶ 80 MB RAM pro Benutzer

Bauen wir eine Farm für 200 Benutzer:

Laut den Pauschalwerten benötigen wir 7 CPUs. Beim Einsatz der vorgenannten Zwei-Prozessor-Maschinen benötigen wir 4 Server, auf denen jeweils 50 Benutzer arbeiten. Die Maschinen benötigen demnach jeweils 4 GB Hauptspeicher.

Das Plattensizing für die Server ist recht einfach: Da die Terminalserver nur Betriebssysteminstallation und Applikationen tragen und keinesfalls Nutzdaten, wird nur ein RAID 1 (Spiegel = 2 Platten) benötigt.

Zweites Beispiel: Eine Umgebung für 50 Benutzer

Rein rechnerisch gemäß Pauschalwerten würde für diese Benutzeranzahl ein einzelner Server genügen (2 Prozessoren, 4 GB Hauptspeicher). Diese Konfiguration wäre keine wirklich gute Idee – schließlich geht es auch um Ausfallsicherheit und dieses ist natürlich mit einem einzelnen Server nicht zu erreichen. Die Empfehlung wäre der Einsatz von zwei Servern, die jeweils 25 Benutzer bedienen.

Bei der Erarbeitung der Dimensionierung sollten Sie nicht vergessen, dass ein Speicherausbau von über 4 GB den Einsatz der Enterprise-Version der Windows-Betriebssysteme erfordert!

Weiteres über Terminalserver- und Citrix-Umgebungen finden Sie in dem entsprechenden Kapitel dieses Buchs.

Beachten Sie, dass Sie bei ausschließlicher Verwendung der Microsoft Terminal Services (= ohne Citrix) für den Aufbau einer größeren Farm mit Loadbalancing-Funktion einen Server oder ein Cluster für das Session Directory benötigen.

#### 3.2.8 Virtuelle Server

Um ein Sizing für die zunehmend Verbreitung findenden virtuellen Serversysteme, wie Microsoft Virtual Server 2005 oder VMware GSX- und ESX-Server, zu finden, ist es zunächst notwendig, das Sizing für die zu betreibenden Einzelserver zu ermitteln.

Ich möchte dieses mit einem »Anti-Beispiel« verdeutlichen: Wenn Sie auf einem Server vier virtuelle Maschinen betreiben, für die Sie normaler Weise insgesamt 4 Prozessoren, 6 GB Hauptspeicher und zwanzig Festplatten benötigen würden, \*kann\* es nicht funktionieren, wenn Sie als Host-System einen Server mit 2 Prozessoren, 4 GB Hauptspeicher und einem RAID 5 mit vier Platten einsetzen.

Für die Dimensionierung ermitteln Sie zunächst die Sizings für die einzelnen virtuellen Maschinen. Aus diesen Ergebnissen lässt sich das Sizing des Serversystems ermitteln, dieses ergibt sich prinzipiell aus der Summe der Performance-Anforderungen der Einzelserver.

Generell gilt es zu prüfen, welche Dienste sinnvoll in einer virtuellen Maschine ausgeführt werden können und welche dafür weniger geeignet sind.

Die Möglichkeiten von Virtual Server, GSX/ESX & Co. werden wir in einem separaten Kapitel ausführlich behandeln (Kapitel 12).

#### 3.2.9 Allgemeines

In den vorherigen Abschnitten haben wir zwar diverse Servertypen besprochen, natürlich gibt es viele weitere Typen von Servern, die wir hier nicht explizit betrachtet haben. Die Grundzüge der Dimensionierung sind aber letztendlich immer identisch. Betrachten Sie folgende Anforderungen:

- Prozessorleistung: Welche Prozessorleistung wird für die auszuführenden Dienste benötigt? Hier geht es um die Entscheidung, wie viele Prozessoren benötigt werden, welcher Prozessortyp zum Einsatz kommt (Pentium IV, Xeon, Xeon MP, Opteron) und ob 64-Bit-Technologie (beispielsweise Intel EM64T, Itanium oder Opteron) in dem speziellen Anwendungsfall tatsächlich Performancevorteile bringt.
- Hauptspeicher: Beim RAM gilt zwar prinzipiell »viel bringt viel«, diese Weisheit findet allerdings ihre Grenzen: Einen Domain-Controller oder einen File-Server mit 4 GB Hauptspeicher auszustatten bringt nichts.
- Architektur: Unabhängig von den Prozessoren muss über die geeignete Architektur des Servers entschieden werden. Eine als High-End-Applikationsserver gebaute Maschine bietet andere Möglichkeiten als ein als einfacher Arbeitsgruppen-File-Server entworfenes Gerät.
- Plattensystem: In den meisten Anwendungsfällen hängt die Performance des Serversystems ganz entscheidend von einem exakt geplanten Festplattensystem ab. Hier muss geplant werden, wie viele physikalisch separate RAID-Sets benötigt werden, unter welchem RAID-Level diese betrieben werden sollen und wie viele Platten in den RAID-Sets benötigt werden. Diese Planungen sind unabhängig von der Kapazität.
- Bedarf an Speicherplatz: Natürlich ist der Bedarf an Plattenplatz (in Gigabyte) ebenfalls eine wichtige Größe für die Planung. Es zeigt sich aber meistens, dass sich diese Anforderung häufig von selbst erfüllt, wenn das Sizing des Plattensystems bezüglich der Performance durchgeführt worden ist; will sagen: In vielen Fällen benötigen Sie aus Gründen der Performance mehr Platten, als Sie aus Kapazitätsgründen bräuchten.
- Anforderungen an Ausfallsicherheit: Die Ausfallsicherheit ist natürlich nicht allein ein Thema des einzelnen Servers. Trotzdem gibt es hier einige Dinge zu beachten: Es fängt an bei der Verwendung hochwertiger Hardware, zieht sich über RAID-Sets, HotSpare-Drives und redundante Netzteile und Lüfter bis hin zu fehlerkorrigierendem Hauptspeicher. Der Aufwand, den man hier treiben muss, ergibt sich aus der Bedeutung des Servers bzw. aus den Anforderungen an dessen Verfügbarkeit. Bei allen Überlegungen sollte man allerdings im Hinterkopf behalten, dass es bei sehr kritischen Servern nicht aus-

reichen wird, diese »in sich« redundant auszulegen, sondern dass man den kompletten Server nebst gespiegelter Daten ein zweites Mal vorhalten muss.

 Netzwerkanbindung: Das Thema »Netzwerkbandbreite« ist in Zeiten, in denen eine Gigabit-Netzwerkkarte (1.000 MBit/s) bei vielen Servermodellen zum Grundlieferumgang gehört, server-seitig kaum mehr wirklich spannend. Hier ist letztendlich sicherzustellen, dass die netzwerk-seitige Konnektivität, also die Switches, die entsprechenden Ports bieten. Interessant ist allerdings, ob der Server redundant an das Netzwerk angebunden werden soll, um auch bei Ausfall einer Netzwerkkarte oder eines Switch-Ports keine Downtime in Kauf nehmen zu müssen.

#### 3.3 Zum Thema »Performance«

Bei der Betrachtung von konkreten Konfigurationen habe ich mich häufig um eine wirklich konkrete Aussage herumgewunden, sondern Sie aufgefordert, die Performance an vorhandenen Systemen zu messen. Das ist natürlich der exakteste Weg zur Dimensionierung eines neuen Servers.

Darüber hinaus ist es streng genommen auch dringend erforderlich, die bestehenden Server Ihrer Systemlandschaft performancemäßig im Blick zu haben.

Auch wenn ein regelmäßiger Blick auf die Performance-Werte im Task-Manager besser ist als nichts, reicht diese Quelle bei weitem nicht aus, um wirklich Rückschlüsse auf den Zustand des Systems ziehen zu können – einfach schon allein deshalb, weil eine kontinuierliche hohe CPU-Auslastung nun absolut nicht bedeuten muss, dass ein weiterer Prozessor benötigt wird.

Jeder Administrator und jeder System-Architekt in einem IT-Beratungsunternehmen, der Windows-Systeme plant, müsste den Umgang mit dem Performance-Monitor und die Interpretation der Werte der wichtigsten Datenquellen aus dem Schlaf beherrschen. In meiner täglichen Praxis sehe ich, dass auch in ansonsten sehr professionell arbeitenden IT-Organisationen diese Performance-Untersuchungen unterbleiben. Gründe hierfür:

 Mittels des mitgelieferten Performance-Monitors (perfmon.msc) kann man zwar alle Datenquellen darstellen, dieses Verfahren verlangt aber eingehende Beschäftigung mit der Thematik. Allein schon das Herausfinden der benötigten Datenquellen und die Erfassung derselben kostet Zeit. Das Interpretieren der Messwerte ist dann erst recht eine anspruchsvolle Aufgabe, weil im Allgemeinen die Betrachtung eines einzelnen Wertes lediglich darauf hinweist, dass an einer Stelle des Systems ein Problem existiert – die Ursache hierfür erschließt sich zumeist erst aus der Betrachtung von zwei, drei, vier oder noch mehr Datenquellen.

 Die Literatur zu den Performance-Themen ist einigermaßen knapp. Es finden sich zwar diverse TechNet-Artikel und Passagen in der Fachliteratur, eine ausführliche praxisorientierte und ganzheitliche Abhandlung zu diesem Thema habe ich bisher nicht gefunden. Obwohl eine solche dringend benötigt würde!

Eine Arbeitserleichterung stellen Produkte von Drittherstellern dar, die sich der standardmäßig vorhandenen Performance-Counter bedienen, deren Werte aber übersichtlicher bzw. praxisgerechter darstellen.

Ein Beispiel für solche Systeme ist »Spotlight on Windows« von Quest. Eine Trialversion erhalten Sie auf der Website http://www.quest.com. Zwei Screenshots dieses System finden Sie in den Abbildungen 3.16 und 3.17. Das Programm zeigt auf einem Bildschirm ausgewählte Messwerte zu den Komponenten CPU, Netzwerk, Speicher, Plattenbereiche und Pagefile an und warnt, wenn Messwerte eine kritische Größe erreichen. Als kritisch diagnostizierte Zustände werden protokolliert.

Selbstverständlich könnte man diese Werte auch mit dem Windows Performance-Monitor ermitteln und darstellen – viele Leute finden die Aufbereitung, die Spotlight on Windows (oder vergleichbare Systeme) leistet, als recht angenehm, was dazu führt, dass die Performance-Werte regelmäßiger beachtet werden – und genau das ist das Ziel!

Neben dem in Abbildung 3.16 gezeigten Überblick liefert »Spotlight on Windows« mehrere Graphen zu speziellen Subsystemen wie beispielsweise dem Festplattensystem. In Abbildung 3.17. zeige ich Ihnen die Messwerte, die Ihnen Spotlight on Windows zu dem physikalischen Festplattensystem liefert. Das System nimmt Ihnen zwar die Interpretation der Daten nicht ab, macht es aber leichter, schnell einen Überblick zu gewinnen.

Die »große Lösung« ist der Einsatz von Management-Systemen wie beispielsweise Microsoft Operations Manager (MOM). Diese Systeme bieten ein regelbasiertes Monitoring und Alerting vieler Server. Sie werden MOM im Verlauf dieses Buchs noch ausführlicher kennen lernen (Kapitel 16). Auch diese Systeme befreien Sie nicht davor, sich eingehend mit dem Performance-Bedarf der unterschiedlichen Systeme zu beschäftigen und die Abhängigkeiten zu den Bestandteilen der Serverhardware zu erkennen.

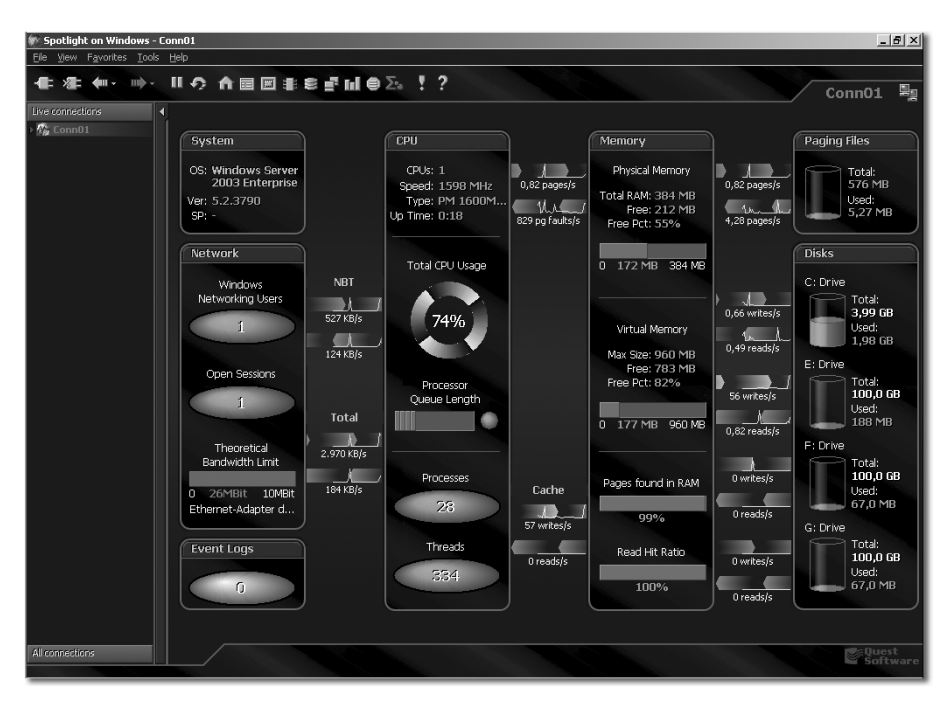

Abbildung 3.16 Performance-Monitoring mit Quest Spotlight on Windows

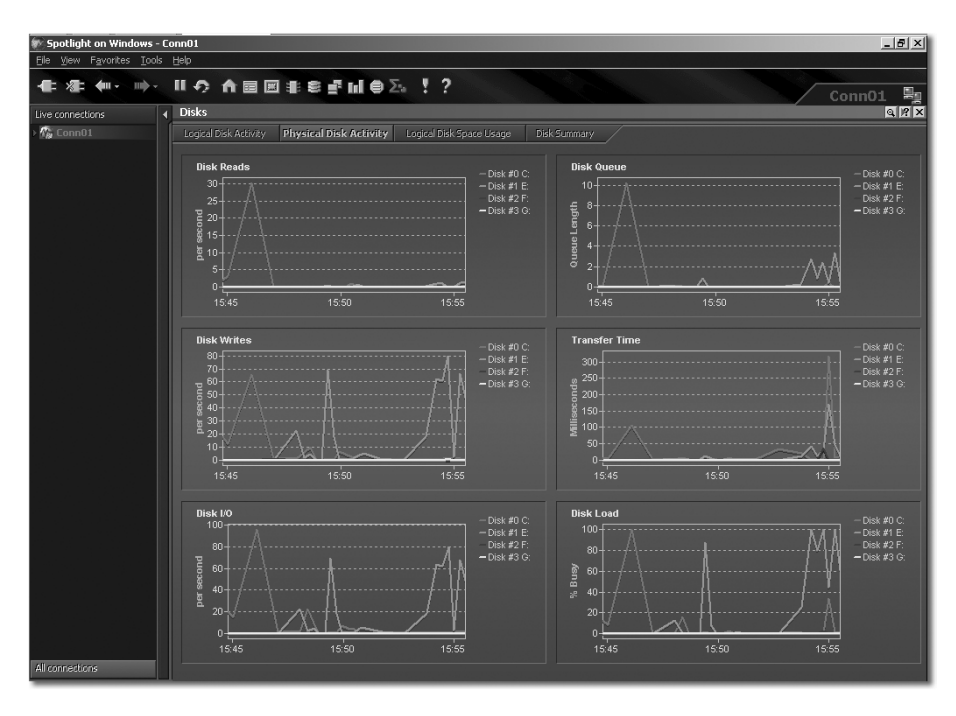

Abbildung 3.17 Performance-Analyse der physikalischen Festplatten

#### Index

#### **A**

Acronis True Image 252, 374 Acronis True Image Server 244 Active Directory 293, 450, 609 Active Directory Service Interface 299 ActiveAnswers 51, 59 ADG 49 AD-Gesamtstruktur 450 Administration 330 Administrationskosten 36 Administrative Gruppe 449 ADSI 299 Advanced Data Guarding 49 Advanced Firewall 614 Aelita Recovery Manager (ARM) for Exchange 502 Aelita Recovery Manager for Active Directory 331 Agentless Management 637 Aktiv/Aktiv-Cluster 476 Aktiv/Passiv-Cluster 473 Anbindung an das Internet 453, 613 Anonymer Zugriff 521 Anschaffungskosten 36 Ansichten 527, 534 Antwortdateien 362 Anwendungsfreigabe 601 Anywhere 27 Arbeitsgruppen-Fileserver 41 Arbeitssatz-Sicherung 178 Archive-Log 57 Archivierungsdienst 608 Areas 547 AS/400 93 ASP.NET 64, 340, 348 ASP.NET Mobile Controls 349 Assemblies 343 asynchrone Replikation 125 Attach Database 240 AttachView 486 Attributen 329 Auffinden von Ressourcen 294 Ausfallsicherheit 70, 76, 139 Auslagerung von Bändern 274 Auslagerungsstrategie 279

Außenstandorte 232 Autoloader 191, 193

#### **B**

Back-End-Server 464 Backup 159 Backup Domain Controller 301 Backup LAN 164 Backup über ein FibreChannel SAN 165 Backup über LAN 161 Backup- und Restorezeiten 168 Backup von VMs 435 Backup-Hardware 180 Backup-Produkte 201 Backup-Server 185, 197 Backup-Softwareprodukte 199 Backup-to-Disk 184 Backup-to-Disk-Ordner 186, 189 Bandtechnologien 191 Basel-II-Rating 20 BDC 301 Benachrichtigungen 530 Benutzer 517 Benutzereffizienz 19, 37, 506 Benutzergruppen 562 Benutzerkontingente 150 Benutzerobjekte 294 Benutzerprofile 359, 564 Benutzerverwaltung 562 Berechtigungssatz 346 Bereiche 547 Berichtskonsole 643 Beste Suchergebnisse 557 Betriebsmaster-Rollen 301 Betriebssysteme 281 Bewertung der Systeme 32 BIND 326 BizTalk-Server 573 BlackBerry-System 492 Blocklevel-Basis 207 Blocklevel-Zugriff 100 Blockschaltbild 41 blockweise Replikation 128 Boot Device not Accessible 247, 364, 365 Brick-Level-Backup 501

Bridgehead 320, 464 Burst-IO 94 Business Copy 219

#### **C**

CA Brightstor ArcServe 200 CAL 284 CASpol 344 Cell Manager 203 Checkin 529 Checkout 529 Citrix MetaFrame 67, 414 Class Loader 343 Clearswift 457 Client Access License 284 Clients 252 Client-Systeme 35, 353 Client-Zugriffslizenz 284 Cloning 94 Cluster 34, 85, 111, 124, 128, 435, 473, 476 Clustering 99 Code Access Security 343, 344, 350, 542 CodeBehind 348 Codegruppe 346 Collaboration 503 Common Language Runtime 342 Computergruppen 402, 647 COM-Zugriff 299 Connectix 427 Content Filtering 621 Controller-basierte Spiegelung 124 Controller-basierte Virtualisierung 115 Controller-basiertes Snapshotting 218 Copy-on-Write-Snapshots 204 Co-Standby Server AAdvanced 133 Custom Installation Wizard 387

#### **D**

DAT 182, 191 Data View-Webpart 541 Dateiablage 504 Dateireplikationsdienst 137 Dateiressourcen finden 295 Datenbank anhängen 240 Datenbankserver 57 Datensicherung 159 Datenverlust 171

Datenverlustzeit 30, 82, 109, 122, 174, 268, 472 Datenzuwachs 168 Definitionen Notfall/Störfall 266 Desaster-Konzept 239 Desaster-Vorbeugung 196 Desktop-Systeme 252 Destop- und Laptop-Option 256, 374 Device CAL 285 Dezentrale Struktur 447 DFS 133 DFS-Client 136 DFS-Root 134, 136 DFS-Stamm 134 Dfsutil.exe 142 DFS-Ziel 136 DHCP 327, 370 80/20-Regel 327 Dienst für einmaliges Anmelden 573 Differential Backup 175 Director 607 Direkt angeschlossener Speicher 84 Disaster Recovery-Werkzeuge 247 Discovery Domains 105 Distributed File System 133 DLO 257 DLO-Agenten 257 DLT 182, 191 DNS 326, 453 Dokumentbibliotheken 523, 548 Dokumente 522 Dokument-Eigenschaften 526 Domain 300 Domain Controller 65, 300, 452 Domain Naming Master 301 Domänenstamm 134, 135 doppelte Dateien 146 Doubletten im Filesystem 148 Drive Servers 203 Drucken 421 Drucker auffinden 295 Duplikate 155

#### **E**

EA 284 ECC 45 Editionen 282 Eigenständiger Stamm 135

Einstufiges Proxykonzept 617 EM64T 42 Enterpriseanwendungsdefinition 574 Ersatzteilversorgung 40, 247 Erstinstallation 357 Erstinstallationsverfahren 356 ESX 69 EVA 3000 115 EVA 5000 115 Exchange 62, 439, 507 Exchange 2000/2003 298 Exchange ActiveSync 467, 492 Exchange Architektur 441 Exchange Editionen 441 Exchange-Webpart 469, 578 Externe Daten 539 externe Platten-Gehäuse 56

#### **F**

Failover-Fall 126, 132 Failover-Vorgang 124 FalconStor 104 FC-AL 91 FCIP 132 FC-to-SCSI-Router 165 FibreChannel 75, 90 FibreChannel Arbitrated Loop 91 FibreChannel-SAN 90 FibreChannel-Switches 91 File Replication Service 136 Fileserver 53 Filterfunktionen 459 Firewall 615 Firewall Clients 629 Firewallrichtlinie 616 Flaschenhals 43 FlashCopy 219 FlashSnap-Option 209, 216, 232 Flexible Single Master Operations 301 Föderationen 607 Forest 304 FP-RPC 524 Frei-/Gebucht-Informationen 447 Frei/Gebucht-Server 442 Freigegebene Seite bearbeiten 538 Front-End-Server 62, 442, 464, 468, 478 FrontPage 2003 512 FrontPage Remote Procedure Calls 524

FSMO 301 Full Trust 345 Funktionsvergleich 282

#### **G**

gespiegeltes Storage-System 88 Gespräch beginnen 600 Ghost Corporate Edition 363 Global Address List 453 Global Catalog 472 Global Catalog Server 453 Globale Gruppen 308 Globaler Katalog 309 GPMC 324, 384 GPO 307 Group Policy Management Console 324, 384 Group Policy Objects 307 Gruppenrichtlinien 298, 307, 321, 362, 371, 380, 407 Gruppenrichtlinien-Vorlagen 324 GSX 69

#### **H**

Hardware Compatibility List 40 Hardwareunterstützung 282 Hashwert 346 Häufigkeit des Backup-Vorgangs 170 Hauptspeicher 44, 70 HCL 40 Hewlett Packard 51 Hierarchical Storage Management 152, 251 High-End-Datenbankserver 41 Hochverfügbarkeit 121 Host-basierte Replikation 128, 133 Host-basierte Spiegelung 126 Hot Spare-Drives 53 HSM 152, 251 HTML-Anzeigedienst 595

#### **I**

IBM SAN Volume Controller 119 ICA-Client 408, 417 ICA-Protokoll 416 IDR-Option 242 iFCP 132 iFilter 556 IL 342

Image 252, 256 Image-Sicherung 242 Imaging 363 IMAP 493 Impersonation 572 In-Band Virtualisierung 119 Incremental Backup 175 Indexfiles 62 Individualisierung 371 InfiniBand-SAN 90 Infrastruktur Master 301 Inhaltsdownload 620 Inhaltsgenehmigungen 530 Initiator 103 Installation Manager 419 Installation von Applikationen 371 Installationsverfahren 361 Instant Messaging 599 integrierte Arbeitsumgebung 531 Intermediate Language 342 Internet 613 Internet Security and Acceleration Server 614 Internet Storage Name Service 104 Inventardatenbank 377 Inventarisierung 376, 390 IP-SAN 90 IPSec-Tunnelmodus 633 ISA-Server 463, 468, 594, 614 iSCSI 75, 90, 100 iSCSI Host Bus Adapter 102 iSNS 104 iSNS-Server 104 Itanium-Prozessoren 42 ITIL 27

#### **J**

JetStress 479 JIT-Compiler 343 Jobdefinition 186

#### **K**

Kapazitätsentwicklung 167 Kerberos 298 Kerberos Two Way Transitive Trusts 302 Klassen 329 Klassenbibliothek 340, 342 Komplizierte Softwareinstallation 374

Konsolidierte Umgebung 84, 87, 88 Konsolidierung 435 Kopierauftrag 186 Kosten 131, 507 Kostenoptimierung 19, 36

#### **L**

LANDesk LDMS 362, 367, 376 Language Runtime 340 Langzeitstabilität 40 Lanless-Backup 165 Large Farm 583 Lastprofiles 44 Layout der Arbeitsumgebung 536 LCS 599 LDAP 299 Legato RepliStor 239 Leightweight Directory Access Protocol 299 Leistungsregel 651 Library 191, 193, 275 Listen 531, 548 Listentypen 533 Live Communications Server 507, 599 Lizenzierung 284, 438, 596 Lizenzunterlagen 274 Load Balancing 69, 412, 415 LoadSim 479 Logical Disk Manager 50, 87, 108, 126, 209, 236 Login-Scripts 307 logische Fehler 32, 90, 143 logische Struktur, ADS 299, 311 Logischer Datenträger 76 LogShipping 242 Lokal angeschlossene Bandgeräte 160 Lokale Daten 374 Lokale Gruppen 308 LTO 191 LTO-Ultrium-Laufwerke 180 LUN 106 LUN Masking 106

#### **M**

Mail 439 Mail Relay 456, 468 Mailboxlimit 25 Managed Applications 340

Managed Code 350 Managed Web Applications 340 Management Packs 637, 645 Management von Serversystemen 635 MAPI 480 Marken-Hardware 40 Master 203 Media-Server 203 Medienrotation 171 Medienrotationsplan 172 Medium Farm 582 Mehrknoten-Cluster 124, 475 Meine Website 567, 577 Messageware 486 Messaging 439 Messaging Security Suite 457 Messen 651 Messwerte 44 MetaFrame Editionen 418 MetaFrame Presentation Manager 414 MetaFrame-Client 416 Micro-Browser 349 Microsoft Identity Integration Server 451 Microsoft Operations Manager 44, 72, 419, 636 Microsoft SMS 371, 376, 390 Microsoft Virtual Server 276, 425 MIIS 2003 451 MIMEsweeper 457 Mini-Setup 366 Mobile Information Server 2002 489 Mobile Systeme 256, 289 Mobile Web-Applikationen 350 MOM 44, 72, 419, 636 MOM Connector Framework 637 MOM Verwaltungsserver 636 MOM-Verwaltungsgruppe 636 Monitoring 332 Mono 341 MSI-Paket 380, 382, 386 MST 386 MTA-Queue 63 Multibus-Konfiguration 87 Multipathing-Software 87

#### **N**

Namensraum 305 NAS 98 NAS Appliance 56 NET 337 NET Compact Framework 290, 341 NET Framework 341 Network Appliance 98 Network Attached Storage 98 Network Load Balacing 478 Network Manager 419 Networker Server 203 Netzwerkanbindung 71 Netzwerkboot 362 Netzwerkdosen 26 Netzwerkinfrastruktur 326 Netzwerkkomponenten 36 Netzwerklastenausgleich-Manager 478 Neubetankung 372 Nicht reproduzierbare Daten 31 NLB 478 Notbetrieb 270 Notebooks 252, 256 Notfall 33, 265, 267 Notfallrechenzentrum in a Box 275, 436 Notfall-Vorsorge 20, 174, 265 NT-Domain-Modell 293 ntfrs.exe 137 NTUSER.DAT 359 nvram-Datei 431

#### **O**

Off-Host-Backup 208, 219, 225, 232 Office Resource Kit 387 Offline-Nutzung 590 off-site 173 Offsite-Lagerung 246 OMA 467, 488 OnDemand Software 382 Ontrack Power Controls 502 Open 284 Open Systems 93 Operatorkonsole 639 Opteron 42 Oracle 242 Organizational Unit 306 OU 306 OUs vs. Gruppen 307

Outlook 480 Outlook 2003 Cached Mode 444, 471 Outlook Mobile Access 461, 467, 488 Outlook RPC over HTTP 461 Outlook Web Access 445, 461, 467, 484, 627 Out-of-Band Virtualisierung 120 outsourcen 38 OU-Zugehörigkeit 299 OWA 445, 467, 484, 627

#### **P**

P/Invoke 341 pagefile.sys 52 Pakete 391 Partitioning 52, 223 Partiy 48 Patch 26, 396 PDC 301 PDC Emulator 301 Per Seat-Lizenzierung 284 Per Server-Lizenzierung 284 Performance 71, 76 Performance-Analyse 498 Performance-Monitor 43, 55, 59, 71, 95, 580, 652 Personalisierung 358 Personen finden 296 PHP 64 Physikalische Struktur 318 Physikalischer Datenträger 76 Pilotierung 68 PKI 298, 493 Platform Builder for Microsoft Windows CE 5.0 290 Plattensizing 111 Plattensystem 45, 70 PocketPC 289, 343, 462, 597 PocketPC Phone Edition 291 Pool 606 POP3 493 Portalauflistungen 568 Postfachserver 441 Primärspeicher 75 Primary Domain Controller 301 Primary Storage 75, 249 Printclusters 86 Program Neighborhood 416

Project Server 507 Proxies 607 Proxykonzept 617, 618 Prozessoren 42 Prozessorleistung 70 Publisher 346 PXE-Boot 362, 370

#### **Q**

Quest 331, 333, 499, 502 Quota 149, 250

#### **R**

RAID 45 RAID 0 46 RAID 1 47, 52, 126 RAID 1+0 47 RAID 4 48 RAID 5 47 RAID-Controller 50 RAID-Level 45 Rechtestruktur 519 Recovery 372 Recovery Storage Group 501 Redundantes Rechenzentrum 121, 132, 275 Regelgruppen 648 Remote Installation Service 368 Remotedesktop-Client 407 Remoteinstallationsdienste 368 Remotespeicher 154 Remoteunterstützung 602 Replication Monitor 333 Replikation 232, 248, 317, 590 Replikation von Dateien 235 Replikation von Datenbanken 239, 242 Replikationssatz 137 Replikationstopologie 137, 301 Replikationsverkehr 314 Replikator 129 Reproduzierbare Daten 31 Resource Manager 419 Ressourcengesamtstruktur 451 Restore-Geschwindigkeit 29 Restore-Konzept 159 restore-orientiert 171 Reverse Proxy 463, 594, 624 RID Master 301 RIPprep 368

RIS 368 RIS-Abbild 368, 371 Roaming Profiles 360, 376 Roll Out 357 Rollen 441 Rotationskonzepte 179 Round-Robin-Verfahren 413 RPC over HTTP 461, 467, 481 RPCs 481 Rücksicherung 189

#### **S**

S/MIME-Steuerelement 486 Sammlungen 391 SAN 90 SAN Media Server 165 SAN Storage Node 165 SAN-basierte Virtualisierung 118 S-ATA-Plattenspeicher 154 Schema 302 Schema Manager 329 Schema Master 301 Schema-Erweiterung 299, 330, 392, 609 Schema-Manager Snapin 311 Schulungskosten 36 Schwellenwerte 651 SCSI 101 SCSI-Protokoll 91 S-DLT 180 seamless 408 Seamless Windows 416 Secondary Storage 159 Seitenviewer-Webpart 540 Selective Storage Presentation 223 Sequentielle Sicherung 179 Server für öffentliche Ordner 442 Server für Offlineadresslisten 442 Server-basiertes Snapshotting 209 Serverfarm 68 Serverkonsolidierung 424 Serverless Backup 166 Serversysteme 39 Service Locator Records 326 Servicefähigkeit 27 ServicePack 26 Service-Vertrag 29 Session Directory 69, 413, 419 setupmgr.exe 362, 368

Sevicelevel 268 Shadow Copy Transport 232 Shadow Copy-Komponenten 230 Shared Storage Option 165 SharePoint 469, 507, 510 SharePoint im Internet 593 SharePoint Objektmodell 511 SharePoint Portal Server 156, 544 SharePoint-Webpart 421 Sicherheit 19, 25 Sicherheitsaspekte 542 Sichern des Active Directory 330 Sicherung 159 Sicherung mit Images 233 SID 364, 365 Signieren von Mails 495 SIMPLE 611 Single Instance Store 368 Single Sign On 571 SIP 611 Sizing 51, 95, 414, 436 Skalierung 78 Small Business Server 287, 617 Small Farm 581 SmartPhone 462, 597 SMS 298, 362, 390 SMS-Standort 392 SMS-Standortserver 392 SMS-Verteilungspunkt 392 SMS-Verwaltungspunkt 392 SMTP 493 SMTP-Queue 63 Snap Clone 209 Snapshot-Backup 204, 208 Snapshotting 94 Snapshot-Verfahren (Softwareinstallation) 388 SnapView 219 Sofortnachricht senden 600 Software Update Services 396 Softwareentwickler 299 Software-RAID 50 Softwareverteilung 380 Softwareverteilungswerkzeug 371 Spam 457 Speicherlayout 111 Speichermanagements 92 Speichernetz 90

Speicherplatz 70 Spiegelung 94 Split-Mirror-Snapshot 208, 209 Spotlight on Active Directory 333 Spotlight on Exchange 499 Spotlight on Windows 72 SPS 544 SQL Reporting Services 540, 553, 637, 643 SQL Server 239, 242 SQL Server 2000 Windows CE Edition 290 SQL Server 2005 Mobile Edition 290 SSL-Bridging 625 SSL-Tunneling 625 SSL-Verschlüsselung 464, 486, 594 Staging 183 Staging-Bereich 185, 189, 197 Standardisierung 353, 355 Standort, ADS 318 Standortübergreifendes DFS 140 Standortverknüpfung 319 Start-Stop-Mode 181 Stichwörter 557 Storage Area Network 90 Storage Node 203 Storage Resource Management 144 Storage-Konsolidierung 77, 78 Storage-Systeme 93 Stored Procedures 59 Störfall 33, 265, 267 Streaming-Mode 163, 181, 184 String Bean Software 104, 105 Struktur 546, 553 Suchbereiche 556 Suchen im Active Directory 294 Suchergebnisse 557, 559 Suchfunktion 555 surrogate agent 637 SUS 396 Sustained-IO 94 Swap-Datei 52 Symantec LiveState Recovery 252, 374 Symantec LiveState Recovery Server 244 synchrone Spiegelung 125 Synchronisation 261 Sysdiff 396 Sysprep 364 sysprep.exe 364 SYSPREP.INF 365, 367

System.DirectoryServices 299 Systems Management Server 371, 376, 390

#### **T**

Tablet PC 289 Tägliche Vollsicherung 172 Tape Multiplexing 163 Target 103 Teamsite-Struktur 513, 515 Teamwebsite 511 Technische Architektur 606 Technische Struktur 543, 579 Temporary Internet Cache 361 Terminalserver 67, 403 Terminalserver Farm 412 Terminalserver-Architektur 404 Terminalserver-CAL 409 Terminalserver-Cluster 412 Testen von Software 427 Testen von Vorgehensweisen 427 Themen 547 Themen-Assistent 559 ThinClient 407, 410 ThinPrint 421 Tintenstrahldruckereffekt 38 TLS 497 Todsünde 114, 454 Topology Viewer 334 Trainieren 561 Transaktionen 59 Transaktionsleistung 59 Transaktions-Protokoll 57 Transform-Files 386 Transition Pack 288 Transport Layer Security 497 Transportable Shadow Copies 99 Tree 302 Trend Micro Interscan Web Security Suite 622 Trend Micro Messaging Security Suite 457 Triggern 59 TS-CAL 409, 419 twcli32.msi 228

#### **U**

Unattended Install 361 Universelle Gruppen 309 Unmanaged Applications 340 Unterbereiche 547 Upstreamserver 619 User CAL 285

#### **V**

VBScript 299 Verfügbarkeit 19, 27, 76, 80, 81, 92, 471 Veritas BackupExec 178, 185, 200, 216, 256, 374 Veritas Cluster 130, 133 Veritas ReplicationExec 236, 276 Veritas Storage Central 145 Veritas Storage Foundation 50, 108, 126, 133, 209, 216, 232 Veritas Storage Replicator 138, 236 Veritas StorageExec 145 Veritas Volume Manager 126 Veritas Volume Replicator 129, 133 Verknüpfungen 319 Veröffentlichung des Desktops 407 Veröffentlichung von Web-Servern 623 Verschlüsselung von Mails 493 Versionierung 528 Verteilte Standorte 585 Verteilung von Applikationen 380 Verteilung von Patches 396 Vertrauensstellung 302, 303 Verwaltung 78 Verwaltungskonsole 638 Verzeichnisdienst 293 Videounterhaltung beginnen 600 Viren 26, 460 Virenscan 459 Virtual PC 2004 427 Virtual Server 2005 69, 426, 428 Virtualisierung 115 Virtuelle Festplatten 430 Virtuelle Netzwerkkarten 432 Virtuelle Server 69, 279, 423 Virtuelle Server im SAN 435 Virtueller Exchange-Server 477 Virtueller Switch 432 Visual Studio 290, 342 Visual Studio Tools for Office 350 VMware 69, 276, 429 VMware ACE 429 VMware ESX-Server 429 VMware GSX-Server 429

VMware Workstation 426, 429 Vollsicherung 192 Volltextindizierung 62, 556 Volltextsuche 530 Volume Shadow Copy Service 226, 229 Volumenlizenzprogramme 284 Volumen-Schattenkopien 226 Vorlagen 525 VPN 480 VPN Clients 632 VPN Gateway 631 VSS 226 vssadmin.exe 230 VSS-Provider 229 VSS-Requestor 229 VSS-Writer 229 VSTO 350 vxassist 215

#### **W**

War-Dialer 27 Warnungsregel 650 Wartbarkeit 27 Warteschlangenlänge 76 Wartungskosten 36 Web Matrix 348 Web Server Publishing-Funktion 463 WebDAV 524 Webkonsole 641 Webpart bearbeiten 537 Webparts 512, 536, 550 Webpart-Zonen 537, 551 Webportal 420 Webserver 64 Webserver-Farm 64 Webservices 511 Website auf höchster Ebene 514 Websitegruppen 519 Websiteübergreifende Gruppen 521 Webverkettungsregel 619 Webwasher URL-Filter 621 Wettbewerbsfähigkeit 36 Whiteboard 602 Wiederherstellen einzelner Postfächer 501 Wiederherstellungszeit 28, 81, 109, 122, 268, 472 Windows CE 289 Windows Datacenter Programm 282

Windows Management Instrumentation 378 Windows Messenger 599 Windows Powered SmartPhone 289, 291, 343 Windows Server 2003 281 Windows SharePoint Services 156 Windows SharePoint Services 2.0 510 Windows Small Business Server 287 Windows Storage Server 57, 98 Windows Update Service 396 Windows XP 288 Windows XP Tablet PC Edition 289 windows-integrierte Authentifizierung 572 WinInstall MSI Packager Professional 382 WINS 328, 453 Winsock-Proxy 630 WinTarget 105 Wirtschaftliche Aspekte, Primary Storage 156 WLAN-Access Point 26 WMI 378, 383 WMI CIM Studio 379 WMI Object Browser 385 WMI-Abfragen 383 WMI-Ereignis 652 WMI-Filter 383 WMI-Tools 385 WMSDE 510, 580 Workflow 591 Workflow-System 440 Worst Case 28, 31, 34 Worst-Case-Szenario 83 WSS 510 WUS 396

#### **X**

x64 42 XP Embedded 289

#### **Z**

Zeitfenster 159 Zeitpläne 319 Zentralisieren von Daten 251 Zertifizierung 40 Zielgruppenorientierte Inhalte 565 Zoning 223 Zugriffsproxies 607

Zuverlässigkeit 27 Zwei-Knoten-Cluster 475 Zweistufiges Proxykonzept 618